# **Engenharia Econômica**

#### Conceitos Básicos

Juros 

### Fluxo de Caixa e Simbologia

## Relações de Equivalência

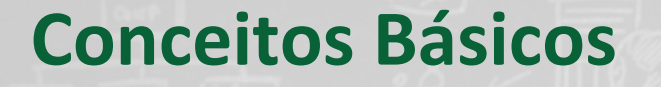

# **Escassez de recursos • Necessidades ilimitadas**  $-$ Necessidade de otimizar a sua utilização.

# Um desses recursos é o capital.

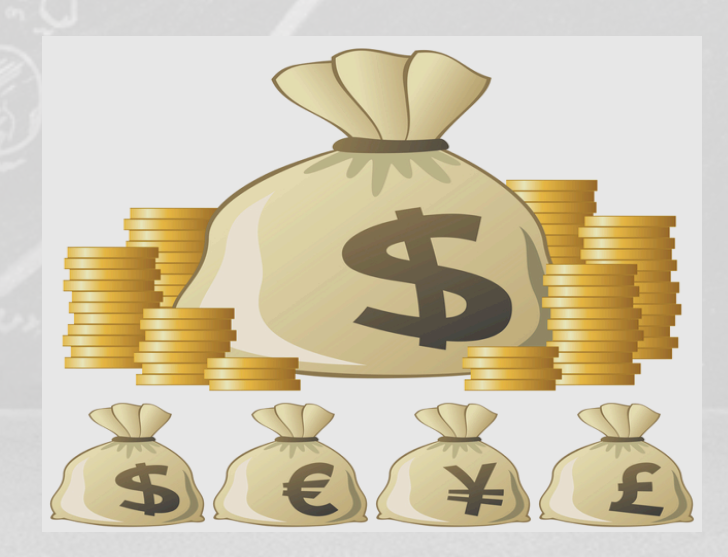

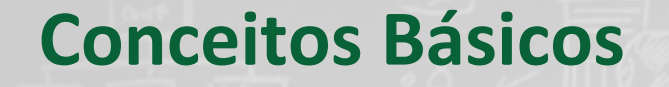

#### **Funções do Capital (dinheiro)**

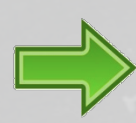

Facilitar o processo de transações;

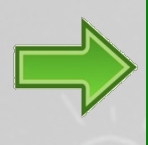

Viabilizar o processo de produção dos bens e serviços e a distribuição destes produtos entre a população.

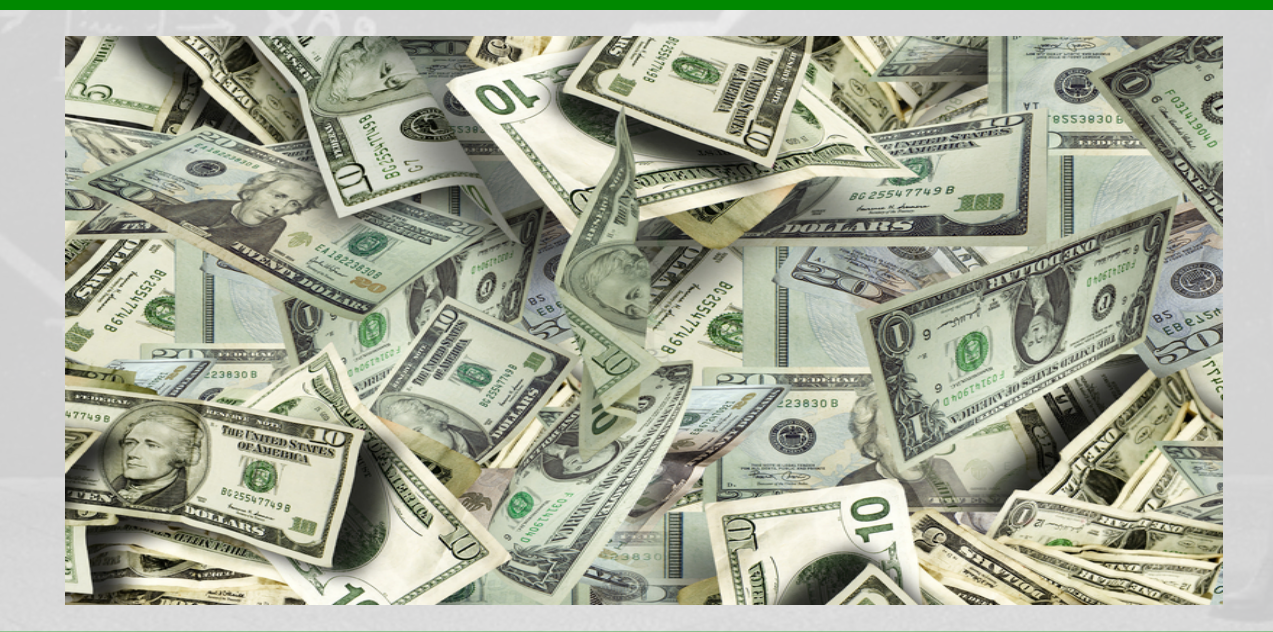

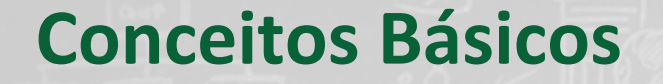

Investimento: Aplicação de dinheiro em projetos no qual se espera obter uma boa rentabilidade.

Necessário analisar as alternativas para garantir um bom retorno do investimento.

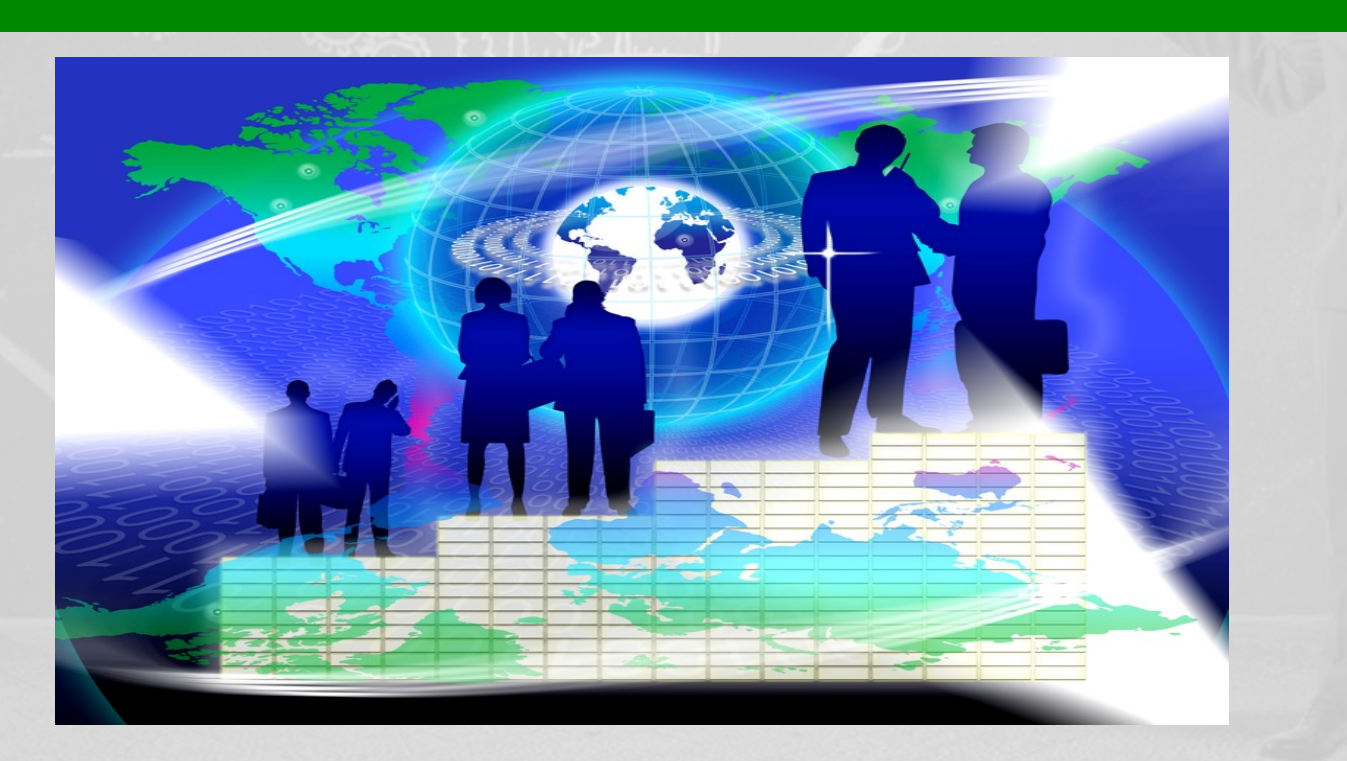

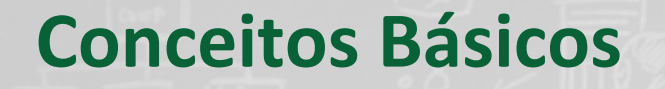

**Engenharia Econômica: Análise de investimentos** 

- **Permite que se racionalize a utilização dos recursos de capital.**
- **Requer técnicas especiais: Matemática Financeira**
- **Analisa relações entre Dinheiro e Tempo**

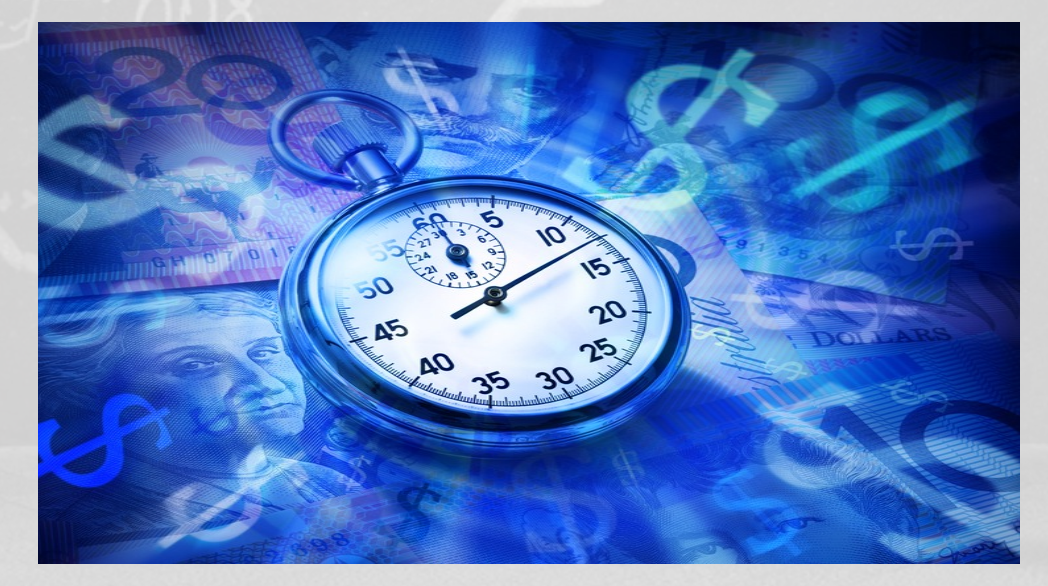

# **Premissas e Princípios**

#### **Análise de investimentos**

- **Consiste na análise entre diferentes alternativas**
- Alternativas são mutuamente excludentes
- **Critérios para tomada de decisão: valor no tempo**
- **Foco nas decisões futuras**

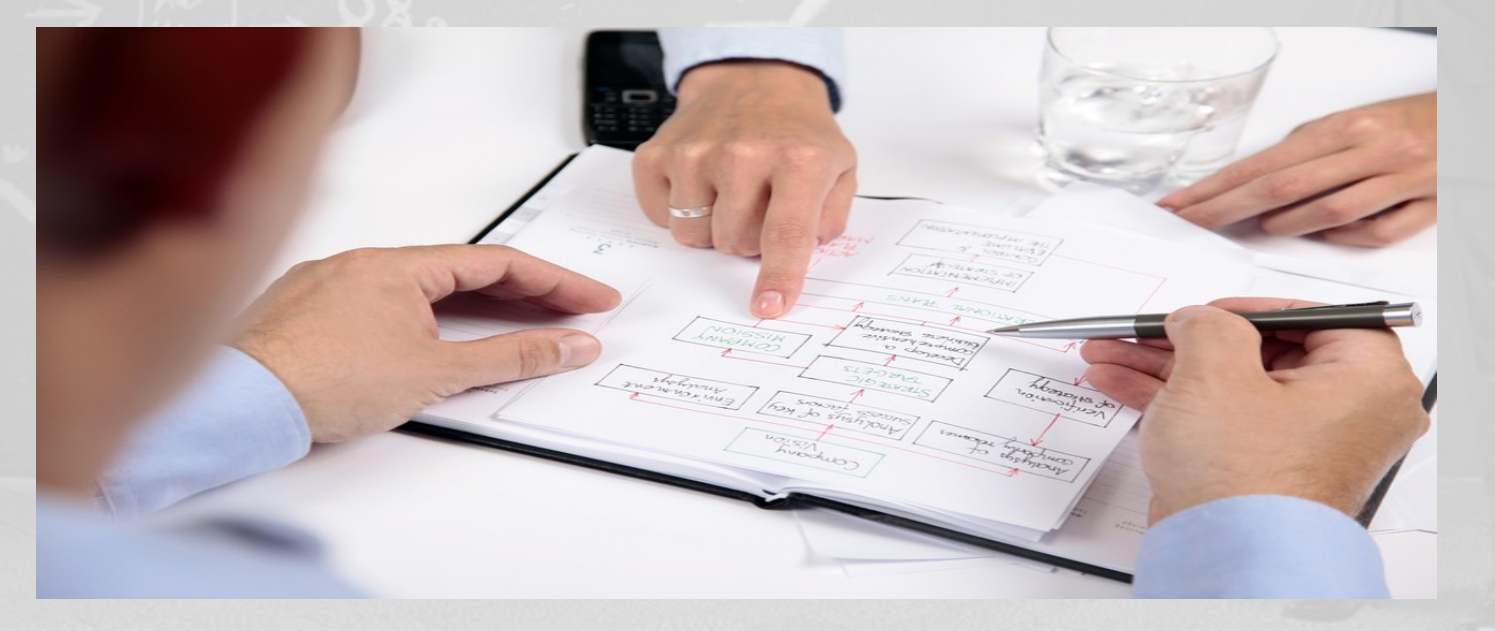

# **Custo de Oportunidade**

O custo de oportunidade é um conceito relativo e depende das possibilidades de investimentos existentes. Constitui o que se "paga" por não se preferir a oportunidade de maior rendimento.

A diferença de valores entre duas taxas de juros, provenientes de alternativas econômicas diferentes de investimento, constitui, para a alternativa aceita e de menor valor, uma taxa de juros chamada de custo de oportunidade.

## **Juros: Conceito e Modalidades**

**Correspondem ao pagamento pela oportunidade de dispor de**  um capital durante um determinado tempo.

Exemplos de algumas transações que envolvem juros :

# Compras à crédito

Uso do limite dos cheques especiais

Compra de casa própria

# **Taxa de Juros**

**O** capital inicialmente investido, denominado principal, pode crescer devido aos juros segundo duas modalidades: juros simples ou juros compostos.

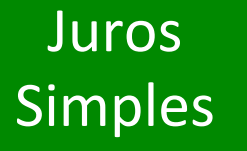

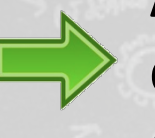

Apenas o principal rende juros. Os juros são diretamente proporcionais ao capital **(emprestado ou aplicado).** 

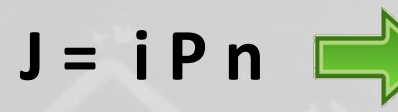

P = principal ou capital na data de hoje;  $(V_a$ ou  $V_o)$ 

- $i =$  taxa de juros
- n = número de períodos de juros

Os juros obtidos aumentam linearmente.  $F = P + J = P + iPn \rightarrow F = P(1 + in)$ 

### **Juros Compostos**

Após cada período de capitalização, os juros são incorporados ao principal e passam a render juros também.

Após cada mês (período de capitalização) os juros são somados **à dívida anterior, e passam a render juros no mês seguinte. Tudo**  se passa como se cada mês o empréstimo fosse renovado (no valor do principal mais os juros relativos ao mês anterior).

 $\overline{Apois\ o\ 1^{\circ} \text{periodo}: \quad \overline{F1 = P(1+i)}$ **Após o 2° período :**  $F2 = F1(1 + i) = P(1 + i)^2$ **Após o 3° período :**  $F3 = F2(1 + i) = P(1 + i)^3$ **Após o n° período :**  $\text{Fn} = \text{F}_{(n-1)}(1 + i) = \text{P}(1 + i)^n$ 

# **Comparação Juros Simples e Juros Compostos**

Supondo R\$100 emprestados a uma taxa de 5% ao mês.

Evolução de R\$100 a juros de 5% ao mês durante um ano

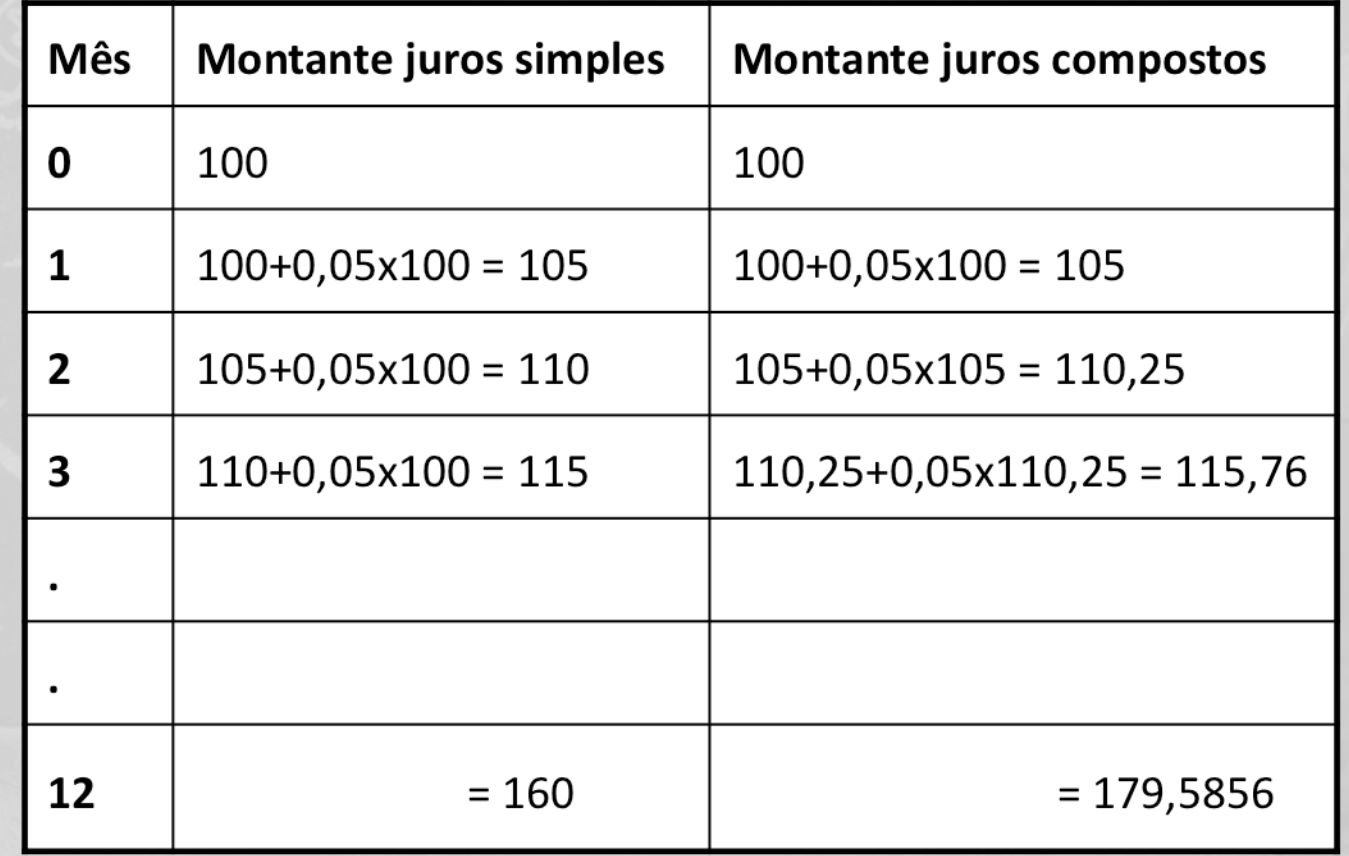

### **Fluxo de Caixa e Simbologia**

**A visualização de um problema envolvendo receitas e despesas que ocorrem em instantes diferentes do tempo é bastante facilitada por uma** representação gráfica simples chamada diagrama de fluxo de caixa.

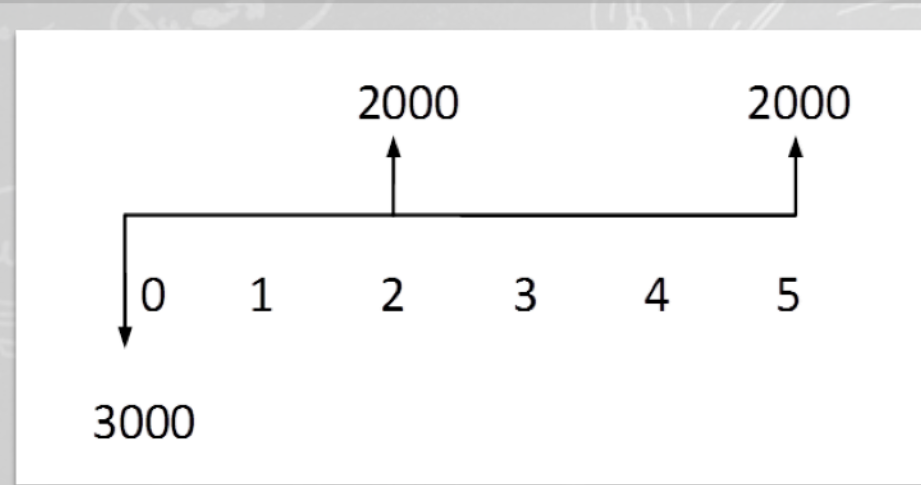

**A unidade de tempo deve**  coincidir com o período de **capitalização de juros considerado.** 

**Eixo horizontal** – intervalos de tempo **Segmentos positivos** – dividendos, receitas, economias **Segmentos negativos** – despesas, aplicações, parcelas não recebidas

# **Engenharia Econômica**

## Aplicações dos Conceitos Básicos

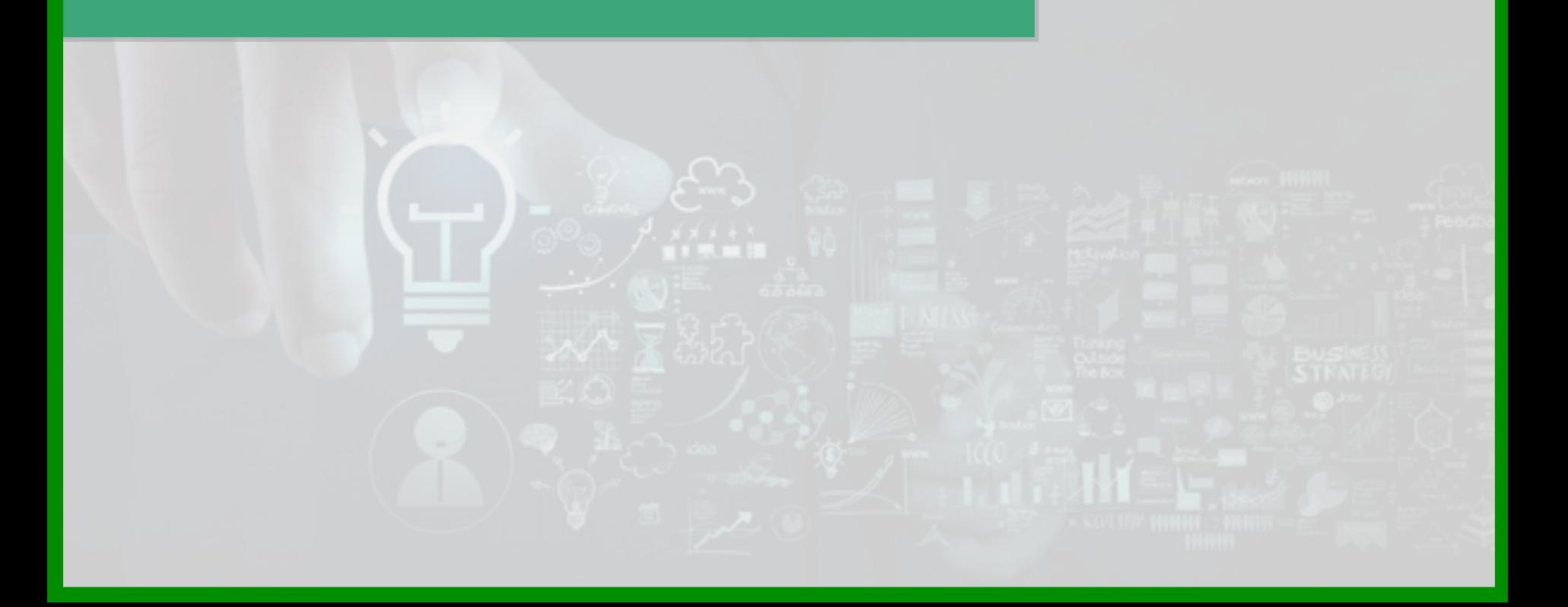

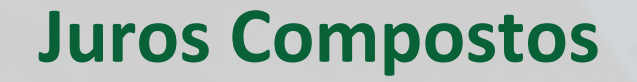

Após cada período de capitalização, os juros são incorporados ao principal e passam a render juros também.

Após cada mês (período de capitalização) os juros são somados **à dívida anterior, e passam a render juros no mês seguinte. Tudo**  se passa como se cada mês o empréstimo fosse renovado (no valor do principal mais os juros relativos ao mês anterior).

Após o  $1^\circ$  período :  $F1 = P(1 + i)$ **Após o 2° período :**  $F2 = F1(1 + i) = P(1 + i)^2$ **Após o 3° período :**  $F3 = F2(1 + i) = P(1 + i)^3$ **Após o n° período :**  $\text{Fn} = \text{F}_{(n-1)}(1 + i) = \text{P}(1 + i)^n$ 

#### **Fluxo de Caixa e Simbologia**

**A visualização de um problema envolvendo receitas e despesas que ocorrem em instantes diferentes do tempo é bastante facilitada por uma** representação gráfica simples chamada diagrama de fluxo de caixa.

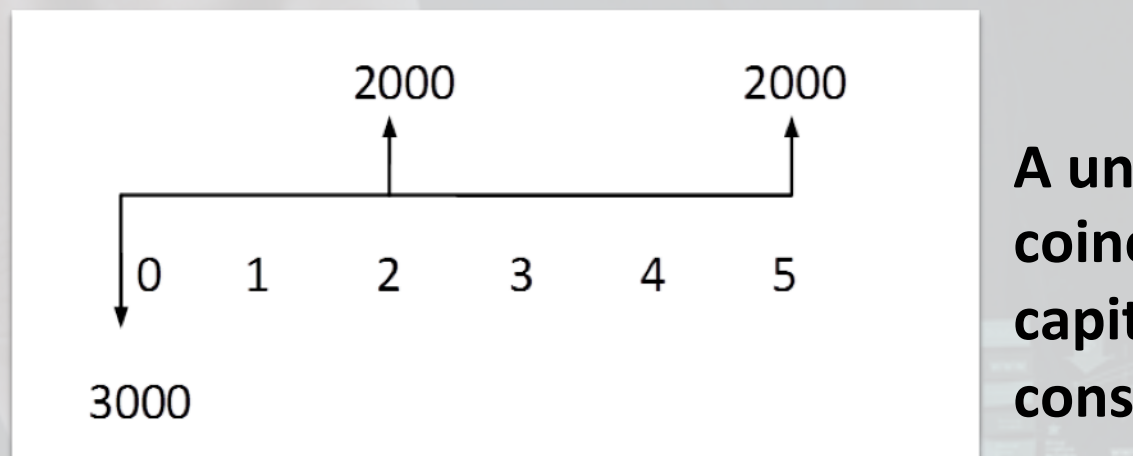

**A unidade de tempo deve**  coincidir com o período de **capitalização de juros considerado.** 

**Eixo horizontal** – intervalos de tempo **Segmentos positivos** – dividendos, receitas, economias **Segmentos negativos** – despesas, aplicações, parcelas não recebidas

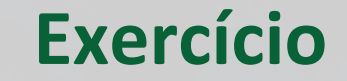

1. Um capital de \$600.000,00 é aplicado a juros compostos durante 3 meses, à taxa de 10% a.m. Qual o montante? Qual o total de juros **aferidos?**

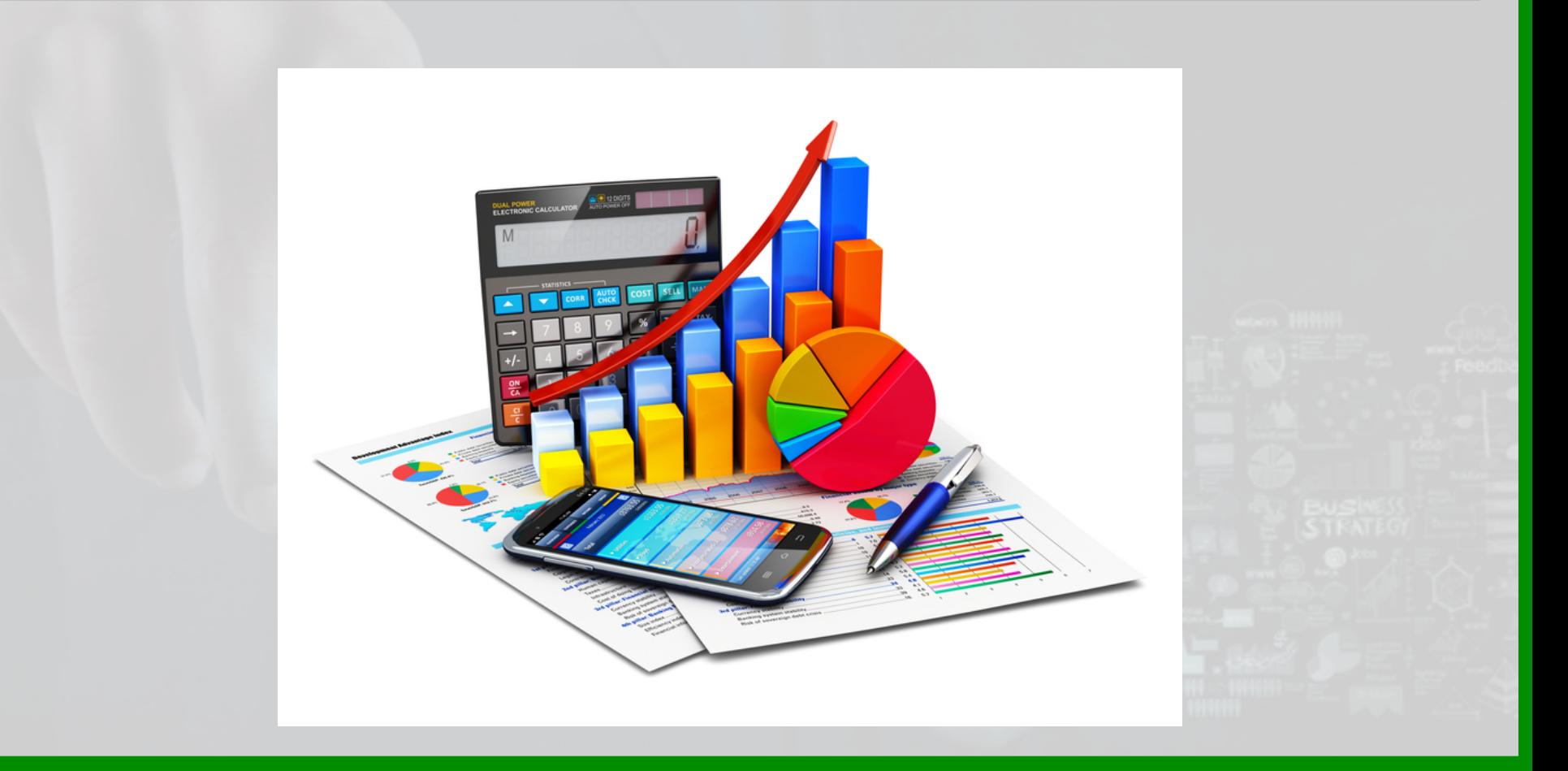

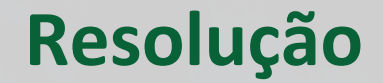

 $F = P (1 + i)^n$  $F = 600.000 (1 + 0.1)^3$  $F = 798.600$  $F = P + J \Rightarrow J = F - P$  $J = 798.600 - 600.000$  $J = 198.600$ 

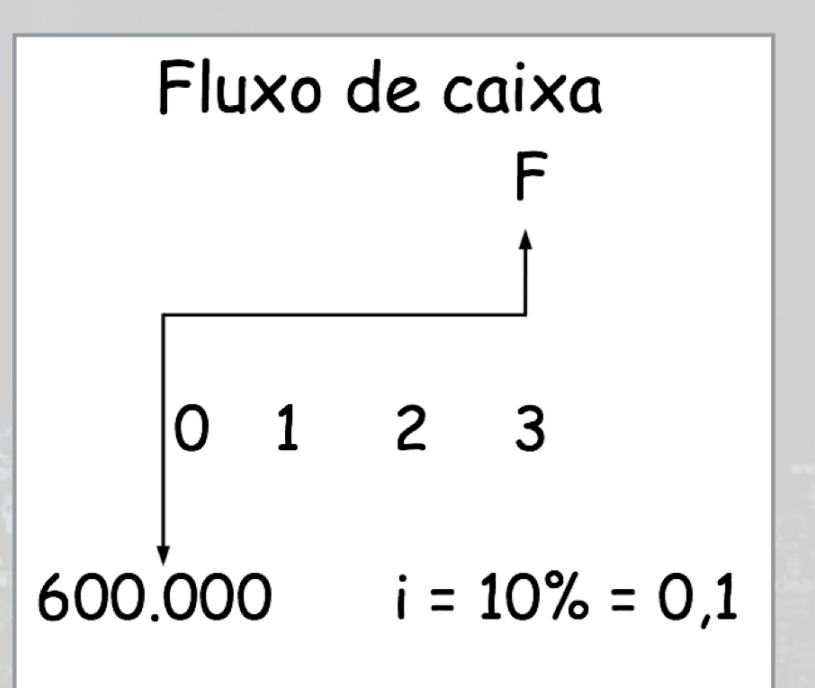

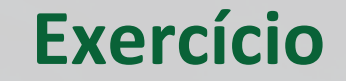

2. Qual o capital que, aplicado à taxa de 11% a.a., a juros compostos, produz um montante de\$3.500.000,00 após 12 anos?

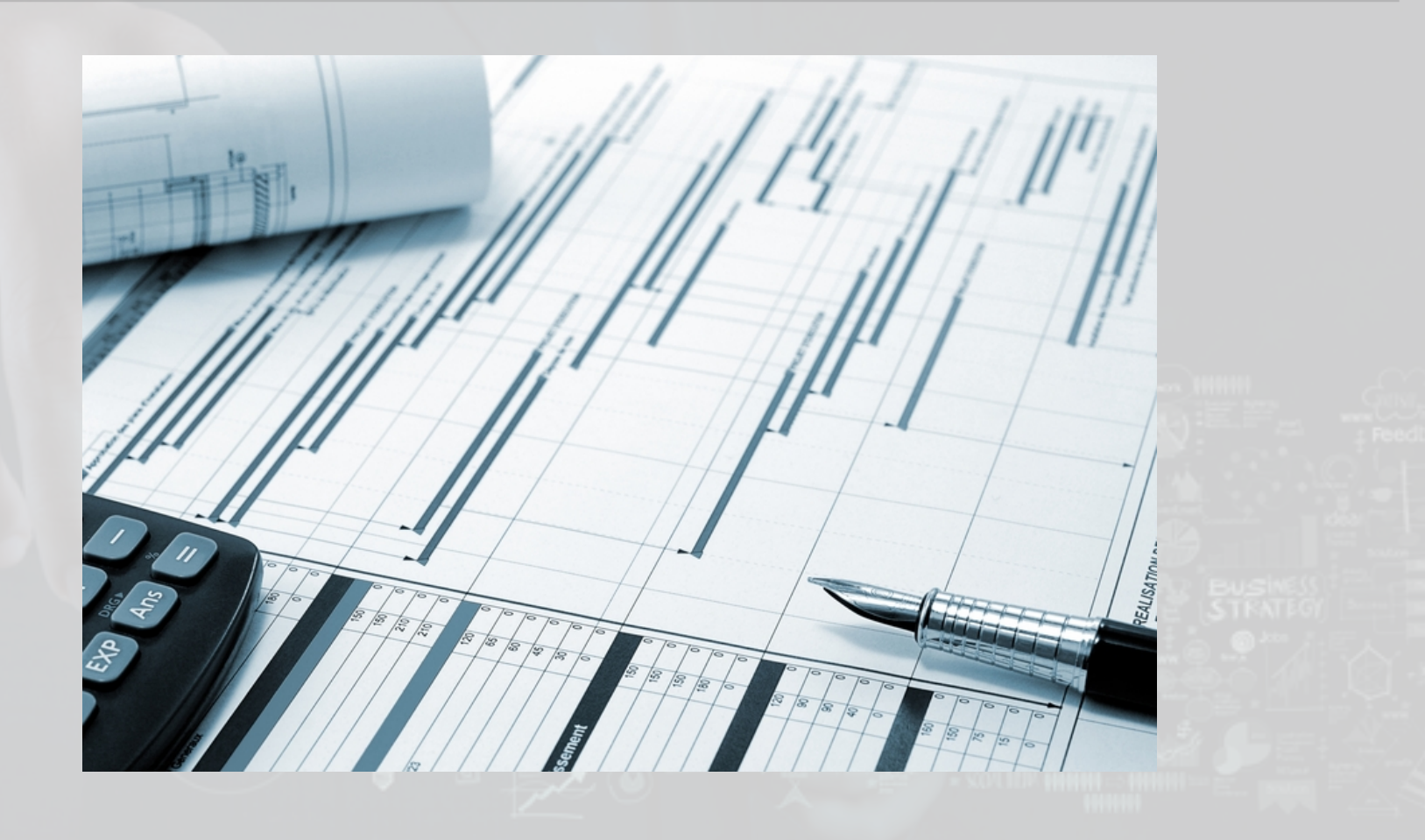

#### **Resolução**

```
F = P (1 + i)^n \Rightarrow P = F / (1 + i)^nP = 3.500.000 / (1,11)^{12}P	=	3.500.000	/	3,498451
	P	=	1.000.442,77
```
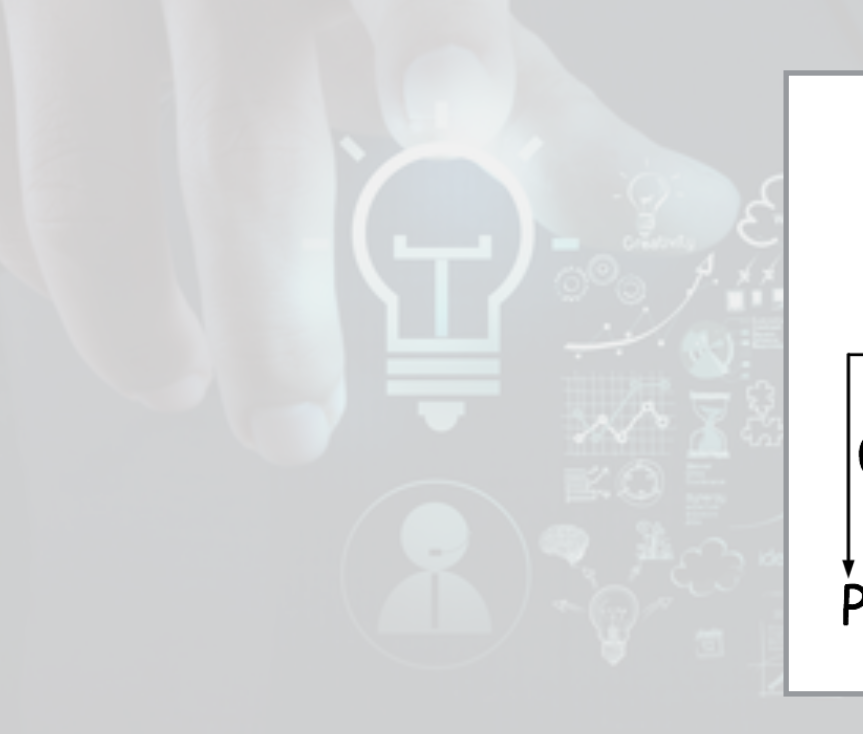

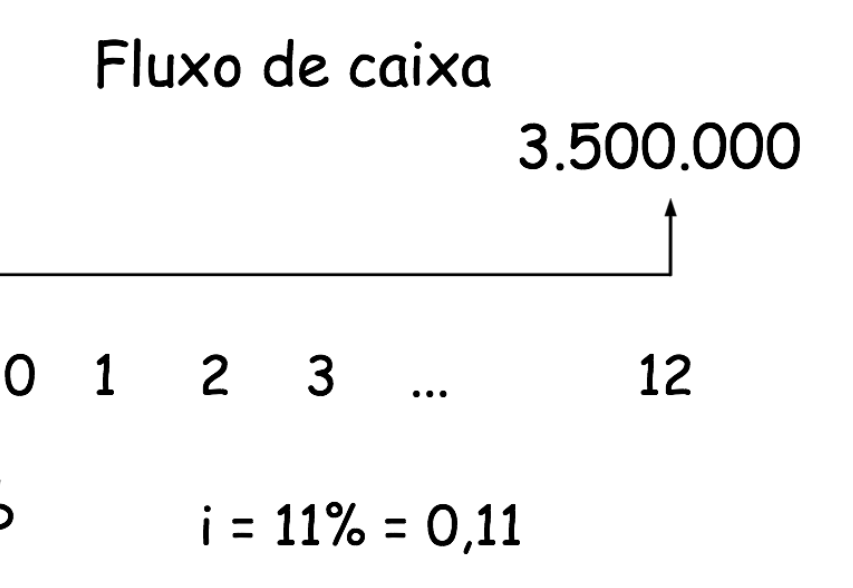

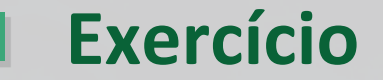

**3.Um capital de \$2.500,00 é aplicado durante 4 meses, produzindo um** montante de \$3.500,00. Qual a taxa mensal de juros?

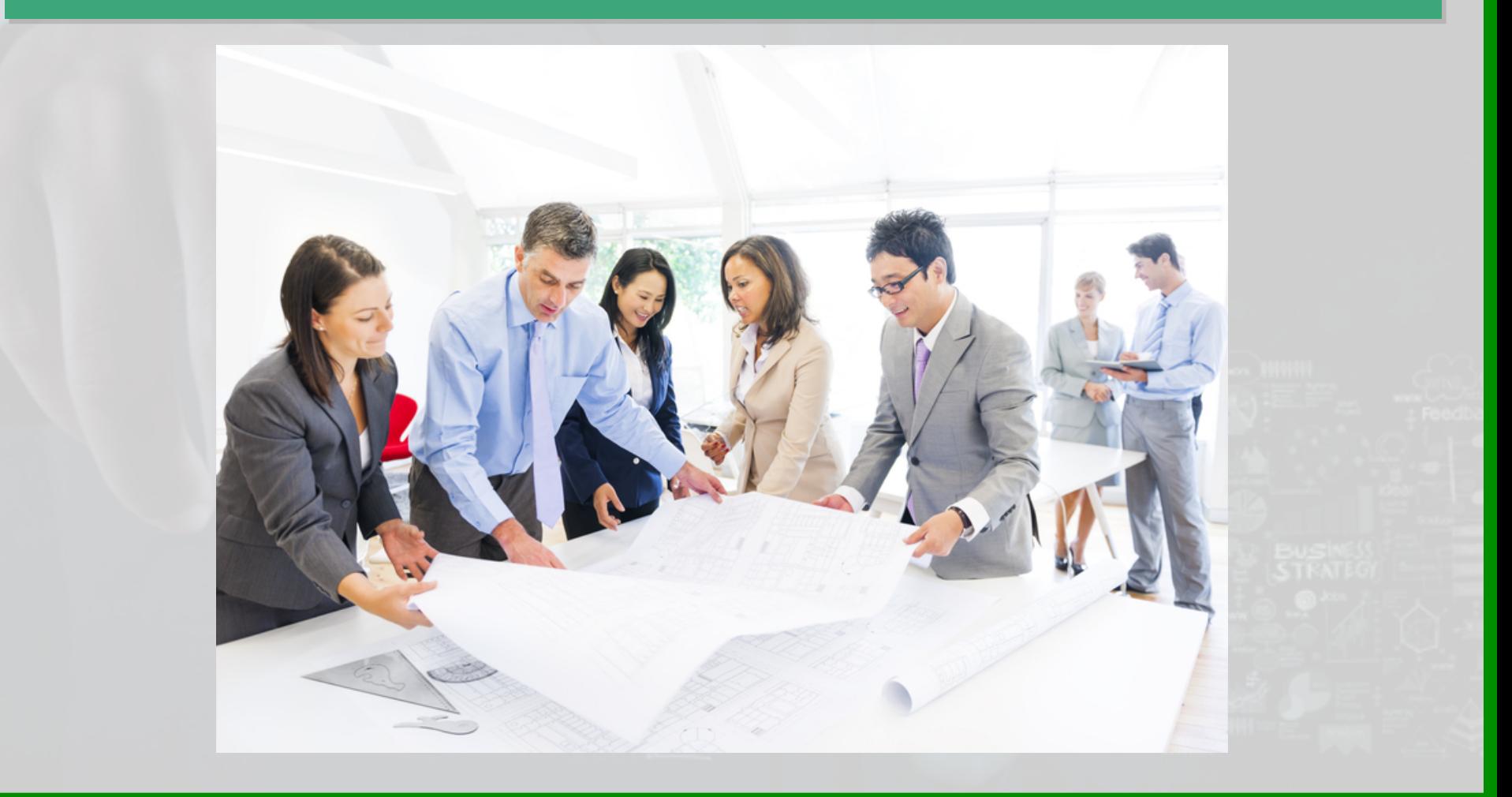

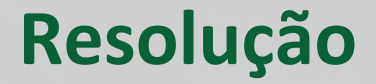

 $F = P (1 + i)^n$  $3500 = 2500 (1 + i)^4$  $(1 + i)^4 = 1,4$  $\overline{[(1+i)^4]^{1/4}} = (1,4)^{1/4}$ 1 + i = 1,087757 **i = 0,087757 = 8,7757% a.m.** 

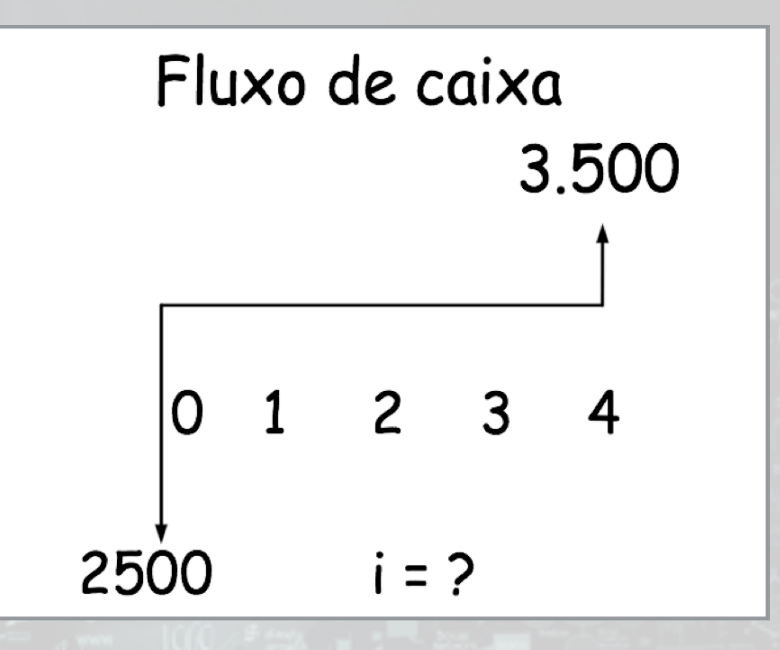

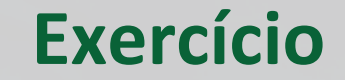

**4. Durante quanto tempo um capital de \$1.000.000,00 deve ser aplicado a** Juros compostos, à taxa de 10% a.a., para que produza um montante **de \$1.610.510,00?** 

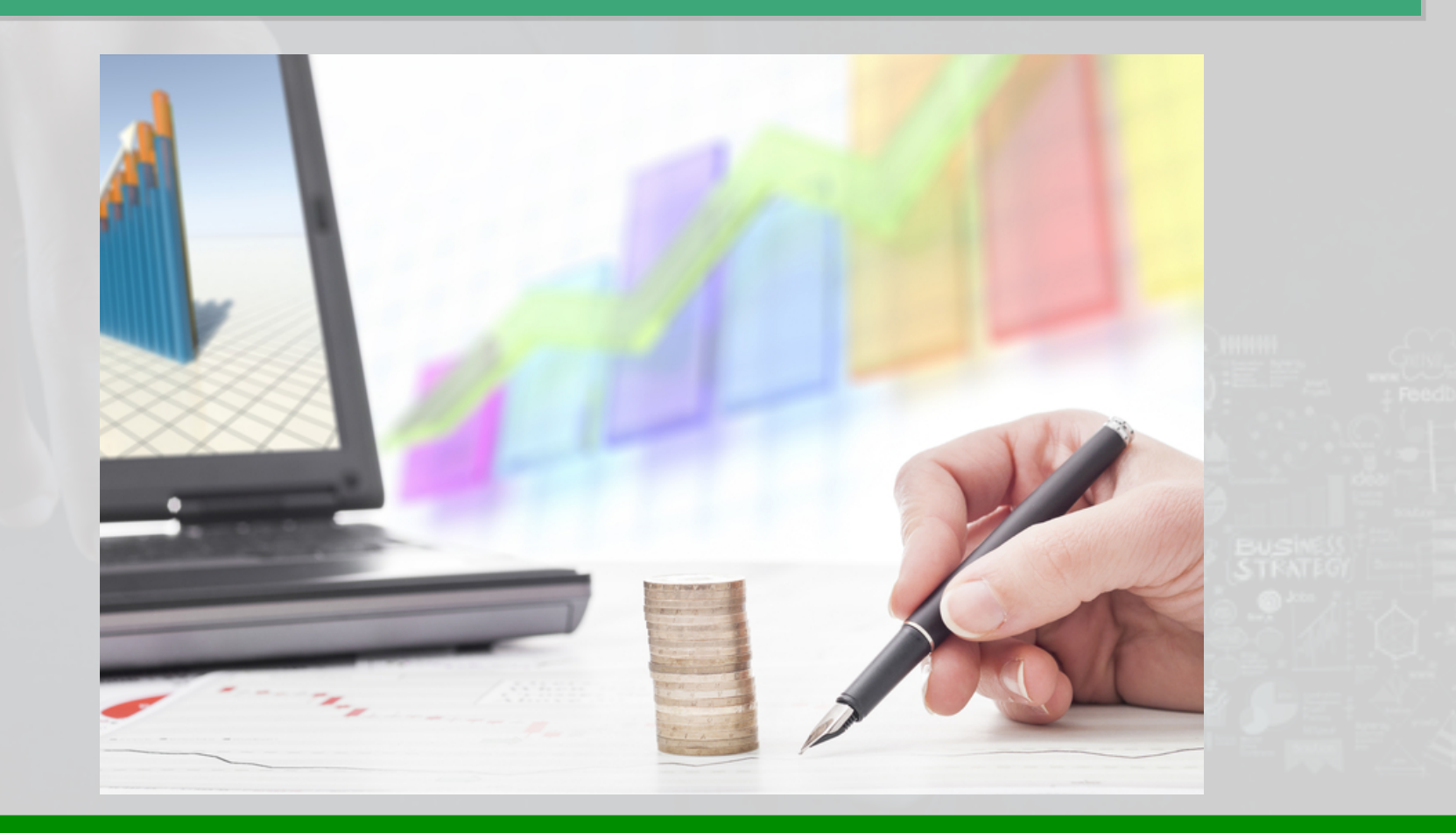

### **Resolução**

 $F = P (1 + i)^n$  $1.610.510 = 1.000.000 (1 + 0.1)^n$  $(1,1)^n = 1,61051$  $log(1,1)^n = log 1,61051$ **n**.  $log(1,1) = log 1,61051$ **n . 0,041393 = 0,206963 n** = 4,999962 =>n= 5 anos

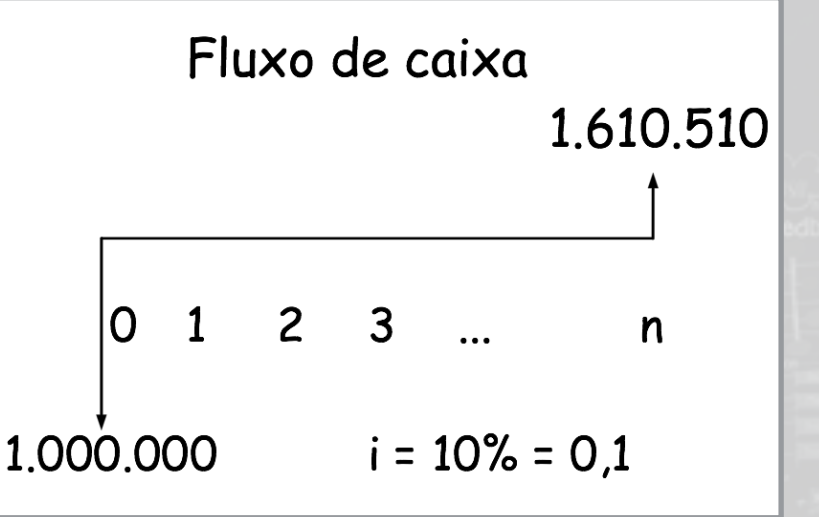

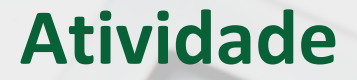

#### Qual o investimento necessário para o seu empreendimento?

### Qual o o capital de giro necessário para o primeiro ano?

#### Considerando a taxa SELIC atual, qual o montante em 11.2022?

# **Engenharia Econômica**

### Situações Especiais

#### Série Uniforme

## Relação Entre Valores e Séries

39750

#### Exercícios

# **Relações de Equivalência**

A transformação de um valor presente em um montante e vice e **versa permite resolver problemas do tipo:** 

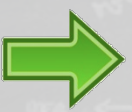

**Qual valor deverá ser investido hoje a uma determinada taxa de juros** para obter uma quantia F após um certo tempo?

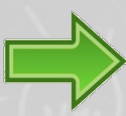

Investindo hoje uma quantia P a uma taxa de juros, qual a quantia F **obtida após n períodos?** 

Admitindo que uma quantia **P**  tenha sido emprestada. Após o primeiro período de capitalização, a dívida será :

Principal + juros  $= P + i P = P(1 + i)$ 

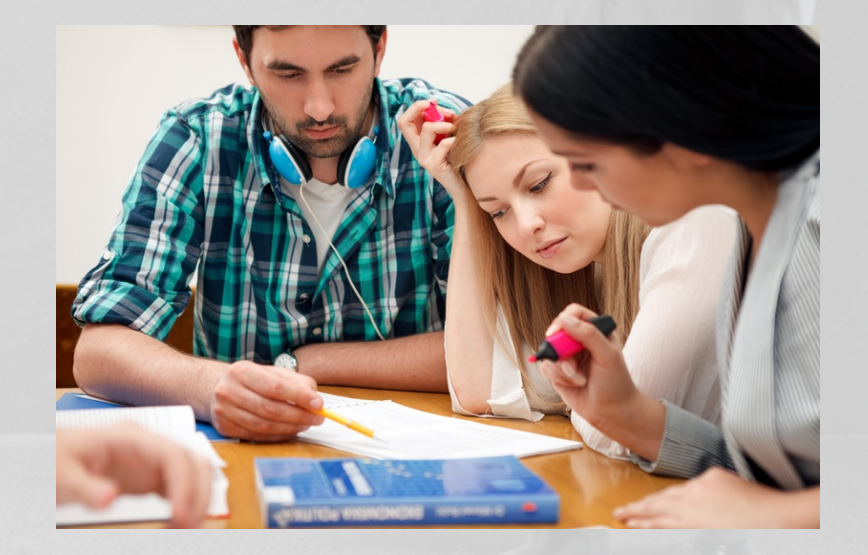

## **Taxas Equivalentes**

**Duas taxas são equivalentes a juros compostos quando, aplicada sem um mesmo capital e durante um mesmo intervalo de tempo, produzem montantes iguais.** 

O intervalo de tempo considerado é o mínimo múltiplo comum entre os prazos a que se referem as taxas.

Se  $i_1$  e i<sub>2</sub>forem as taxas e  $n_1$  e n<sub>2</sub>forem os números de períodos contidos no intervalo de tempo, temos:

The image cannot be displayed. Your computer may not have enough memory to open the image, or the image may have been corrupted. Restart your computer, and then open the file again. If the red x still appears, you may have to delete the image and then insert it again.

 $P = (1+i_1)^{n_1} = (1+i_2)^{n_2}$ 

### **Taxas Equivalentes**

Duas taxas são equivalentes a juros compostos quando, aplicadas em um mesmo capital e durante um mesmo intervalo de tempo, produzem montantes iguais.

**O** intervalo de tempo considerado é o mínimo múltiplo comum entre os prazos a que se referem as taxas.

Se  $i_1$  e  $i_2$  forem as taxas e  $n_1$  e  $n_2$  forem os números de períodos contidos no intervalo de tempo, temos:

 $P = (1+i_1)^{n_1} = (1+i_2)^{n_2}$ 

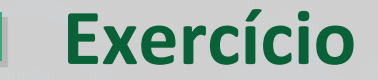

**5. Qual a taxa trimestral equivalente à taxa mensal de 15% a.m., no**  regime de juros compostos?

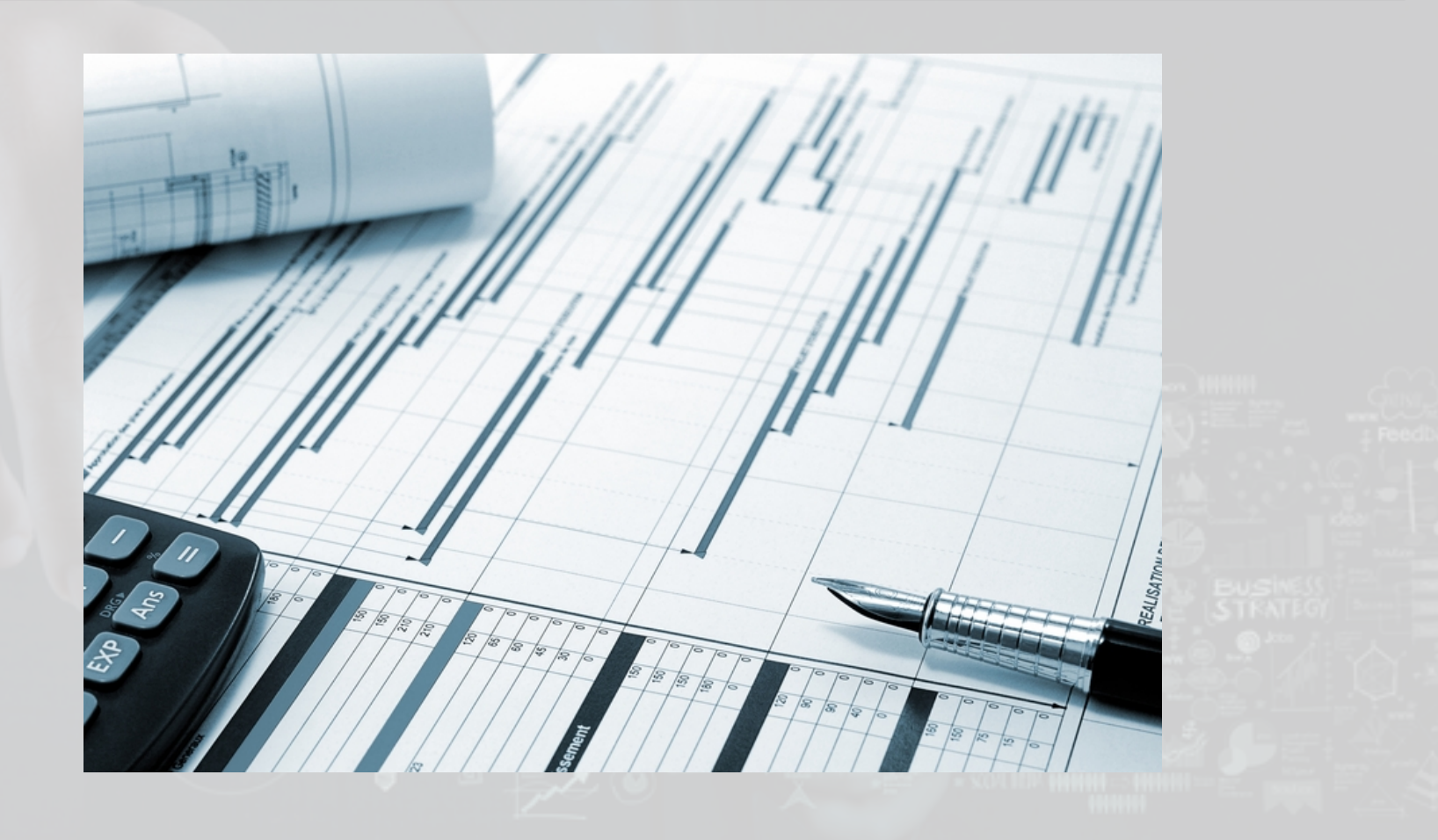

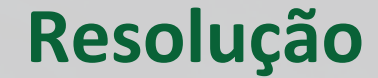

 $(1+i_1)^{n1} = (1+i_2)^{n2}$  $(1+i_1)^1 = (1+0,15)^3$  $i_1 = (1,15)^3 - 1$  $i_1 = 1,5209 - 1$  $i_1 = 0,5209$  $i_1$  = 52,09% a.t.

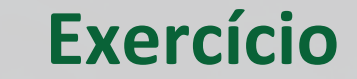

6**. Qual a taxa mensal equivalente a 900% a.a., no regime de juros compostos?** 

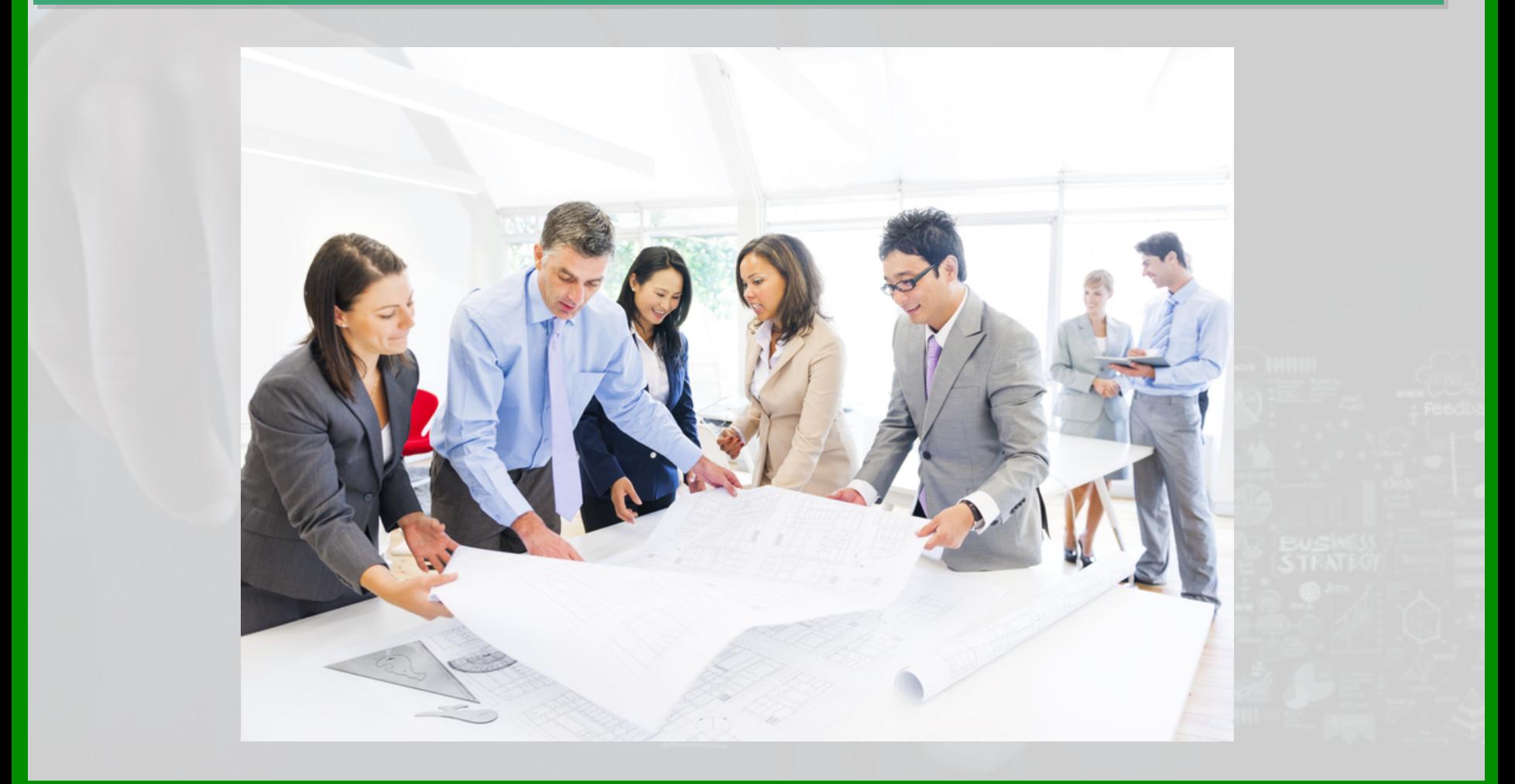

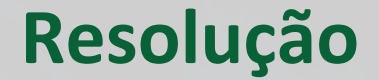

 $(1+i_1)^{n1} = (1+i_2)^{n2}$  $(1+i_1)^{12} = (1+9)^{1}$  $(1+i<sub>1</sub>)<sup>12</sup> = 10$  $\overline{(1+i_1)} = 10^{1/12}$  $(1+i_1)=1,2115 \Rightarrow i_1 = 0,2115$  $i_1 = 21,15%$  a.m.

# **Série Uniforme**

A série uniforme é definida como sendo uma série de valores constantes (desembolsos ou recebimentos) que se inicia no período 1 e termina no período n.

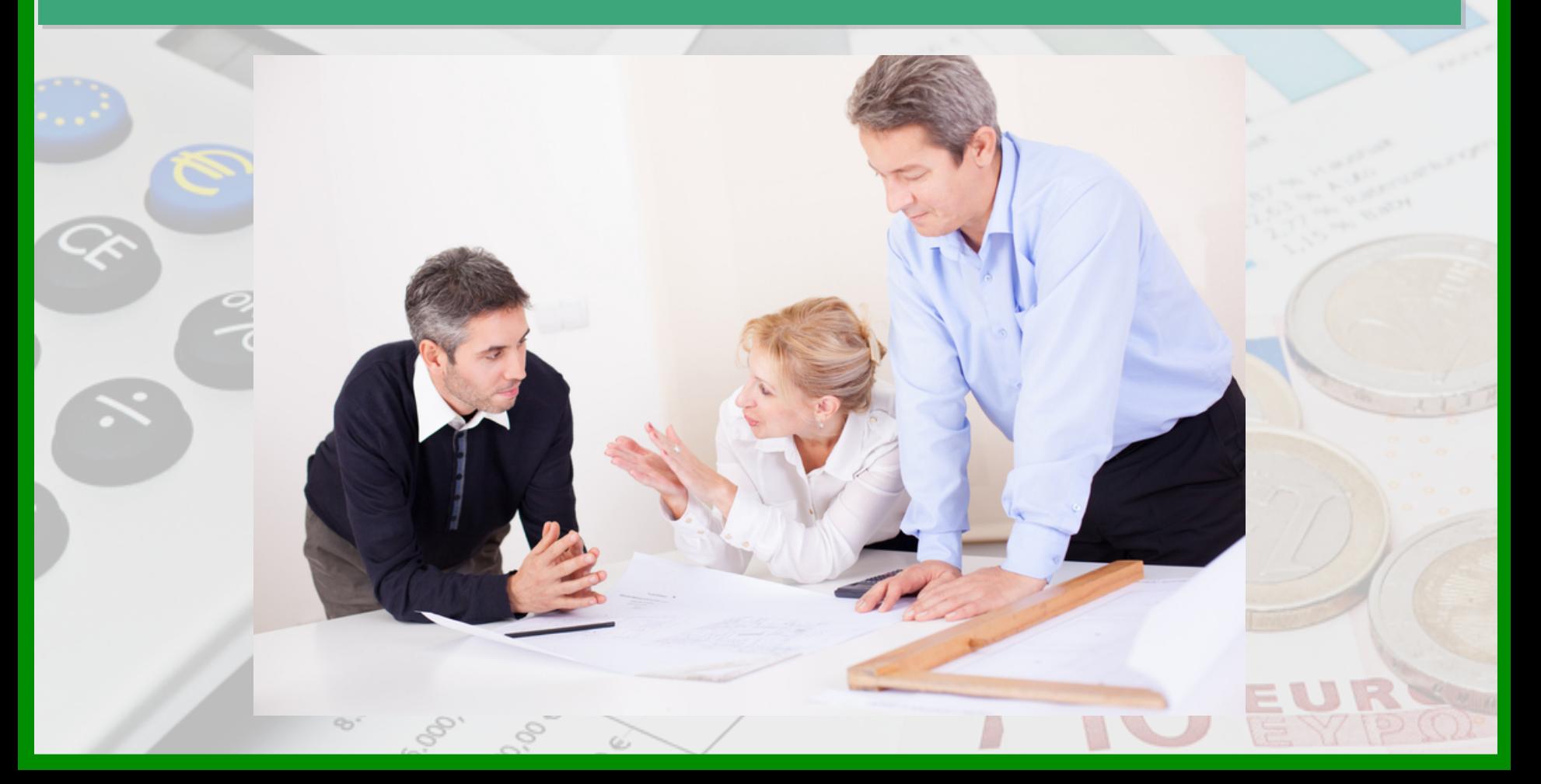

# **Relação Entre Valor Presente e Série Uniforme**

Achar o valor presente de uma série uniforme e vice-versa. Isto permitirá resolver problemas de determinação de prestações **mensais.** 

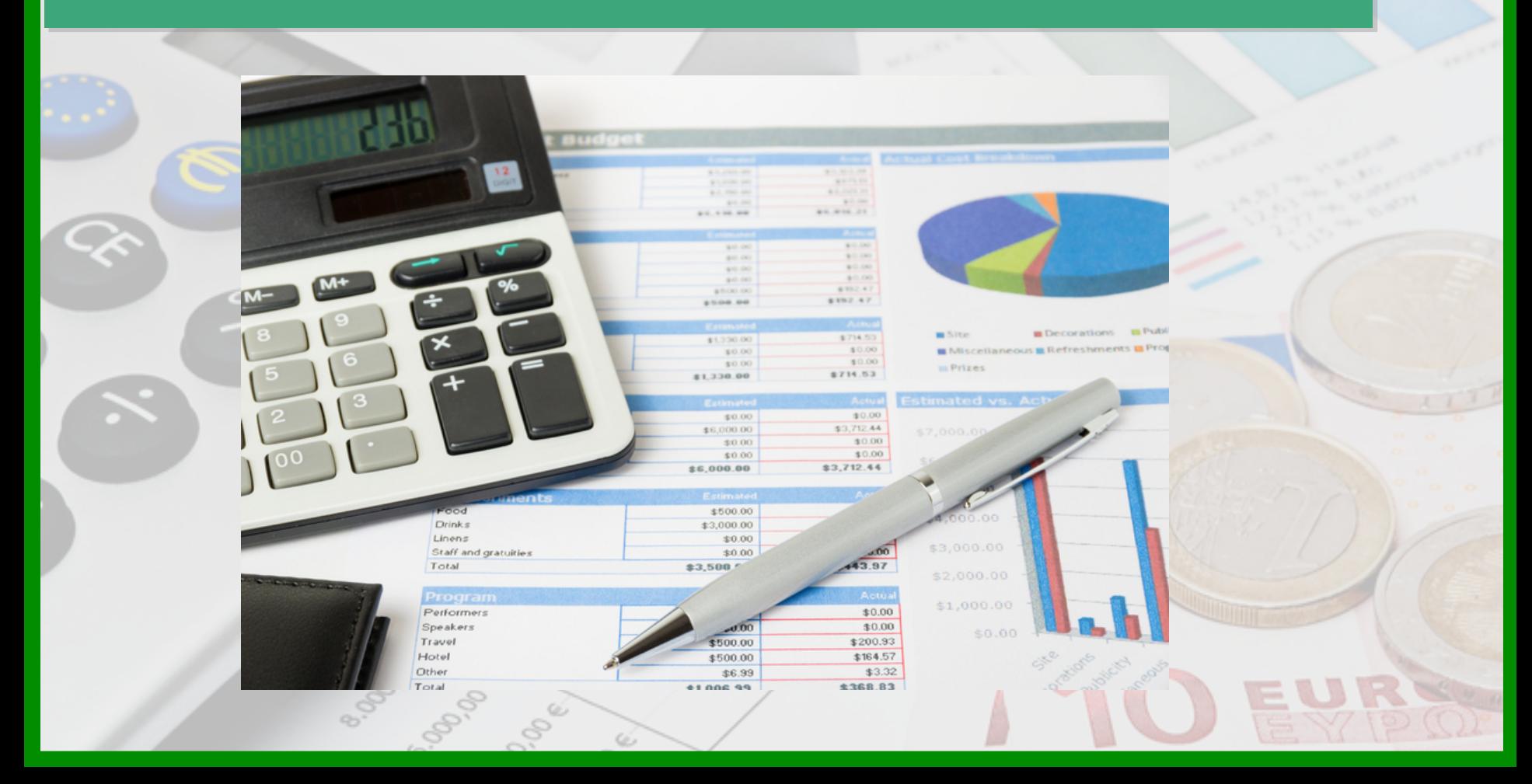

# **Relação Entre Valor Futuro e Série Uniforme**

Obtenção de um montante a partir de uma série uniforme de pagamentos, e vice-versa.

Um exemplo é o caso de depósitos programados para uma retirada futura. 

$$
P = U \frac{(1+i)^{n} - 1}{i(1+i)^{n}}
$$
\n
$$
U = P \frac{i(1+i)^{n} - 1}{(1+i)^{n} - 1}
$$
\n
$$
U = F \frac{i}{(1+i)^{n} - 1}
$$
\n
$$
U = F \frac{i}{(1+i)^{n} - 1}
$$

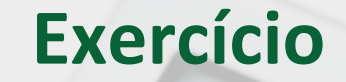

1) Aplicando todos os meses \$1.000,00 a uma taxa de 1,5% a.m., quanto terei no final de um ano?

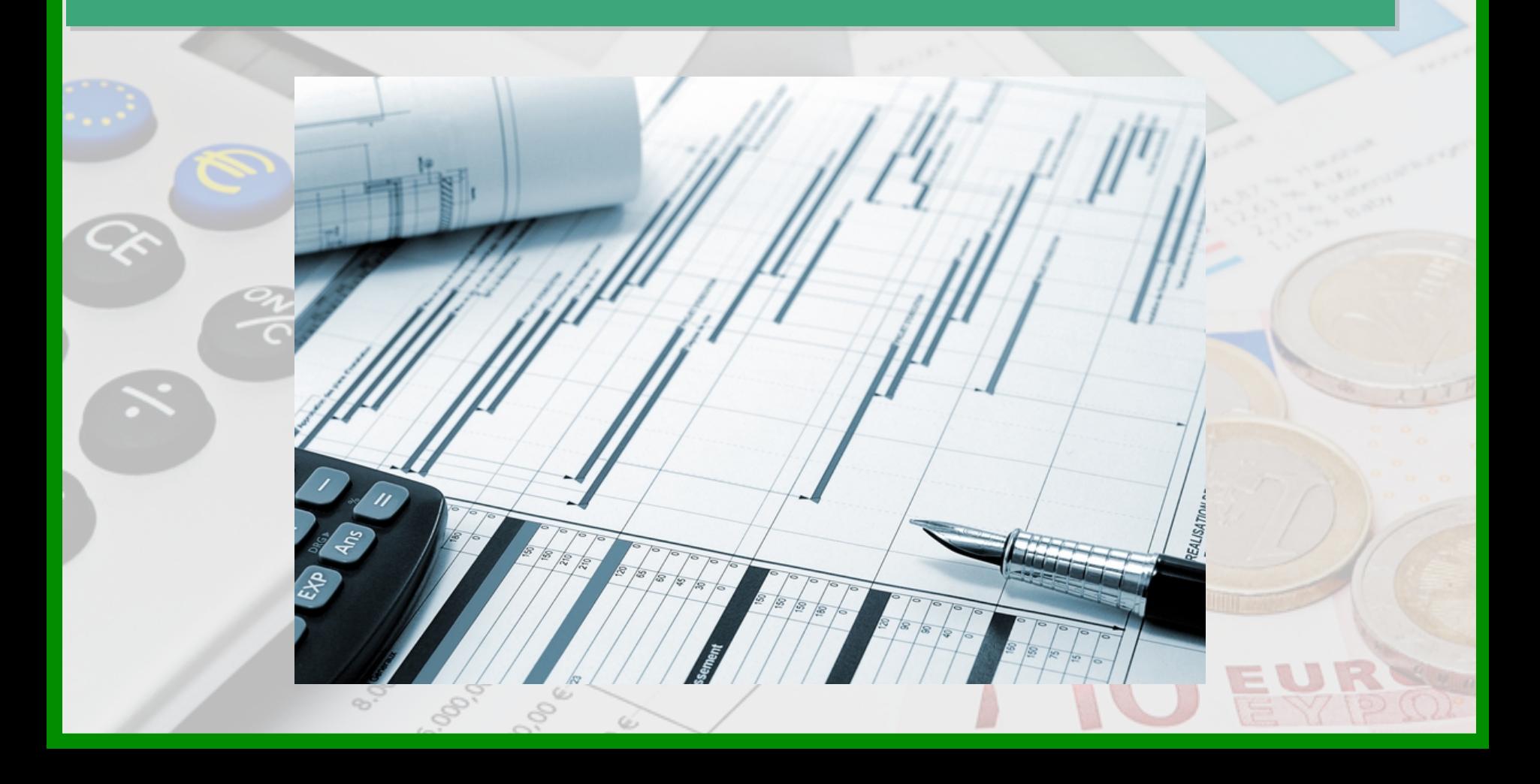
$F = U [(1 + i)^{n} - 1] / i$  $F = 1.000$  [(  $1 + 0.015$  )<sup>12</sup> -1] / 0.015 **F = 1.000 x 13,0412 F = 13.041,20** 

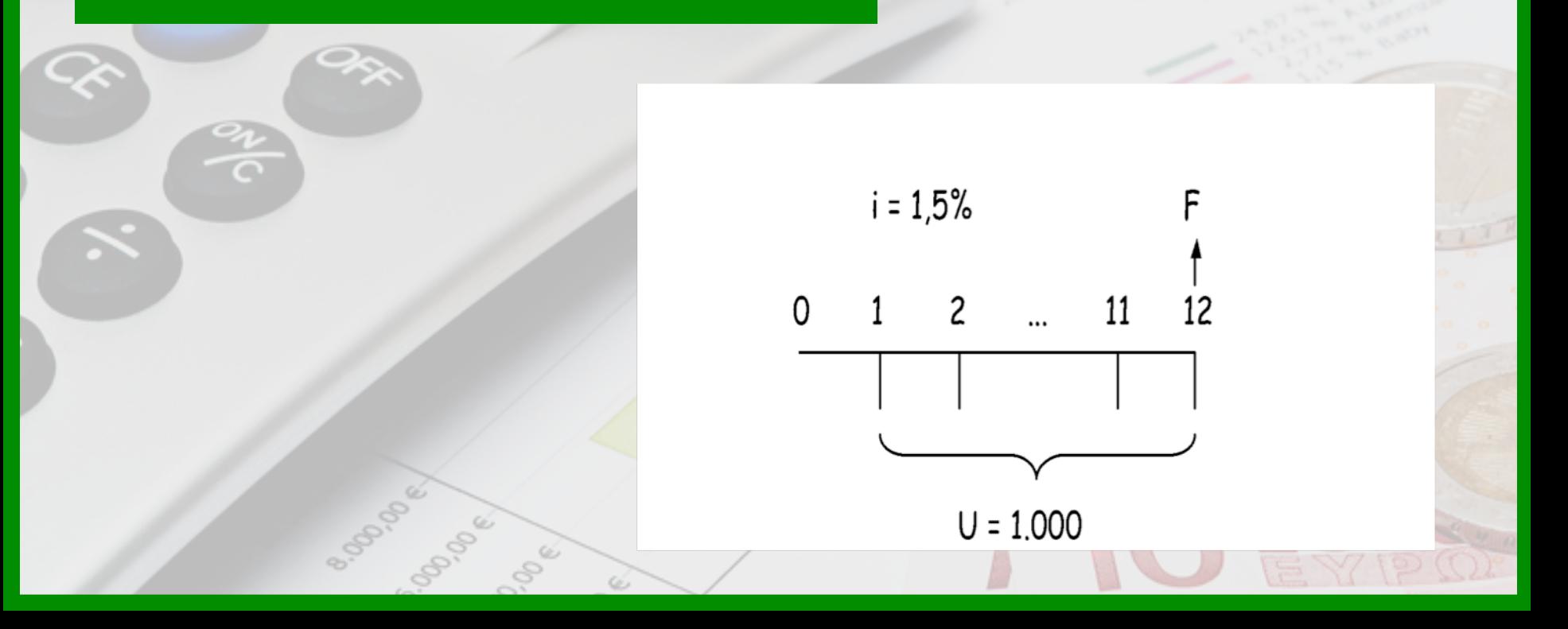

### **Exercício**

2) Quanto deverei aplicar anualmente durante 7 períodos anuais, a uma taxa de 8% a.a., para obter no fim do sétimo período a **quantia de \$200.000,00?** 

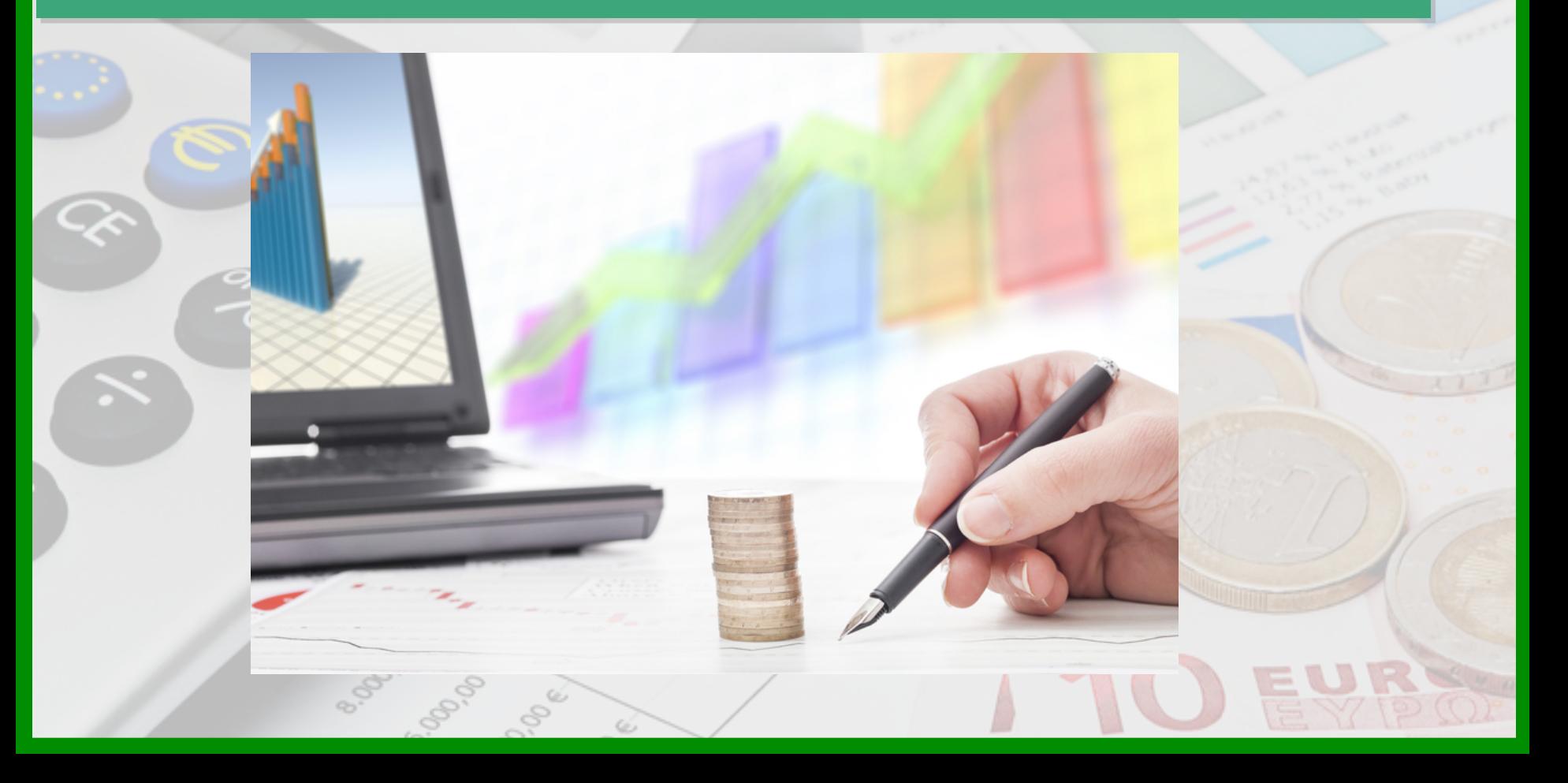

 $U = F (i / [(1 + i)^{n} - 1])$  $U = 200.000$  ( $0.08 / [(1 + 0.08)^{7} - 1]$ )  $U = 200.000 (0,08 / 0,713824268)$  $U = 200.000 \times 0,112$  $U = 22.400$ 

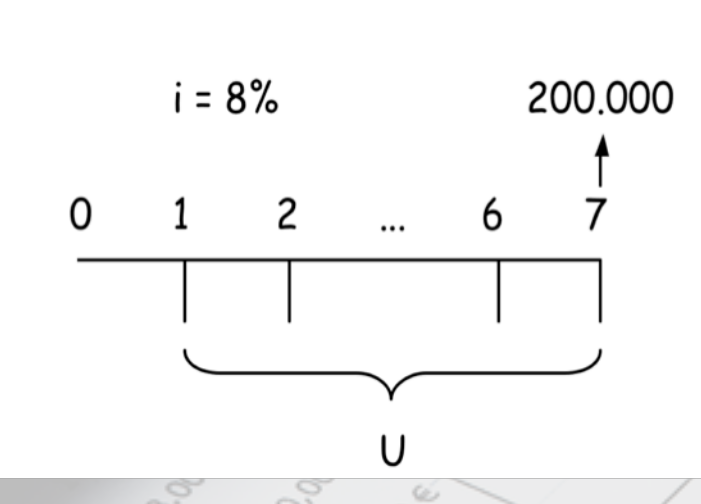

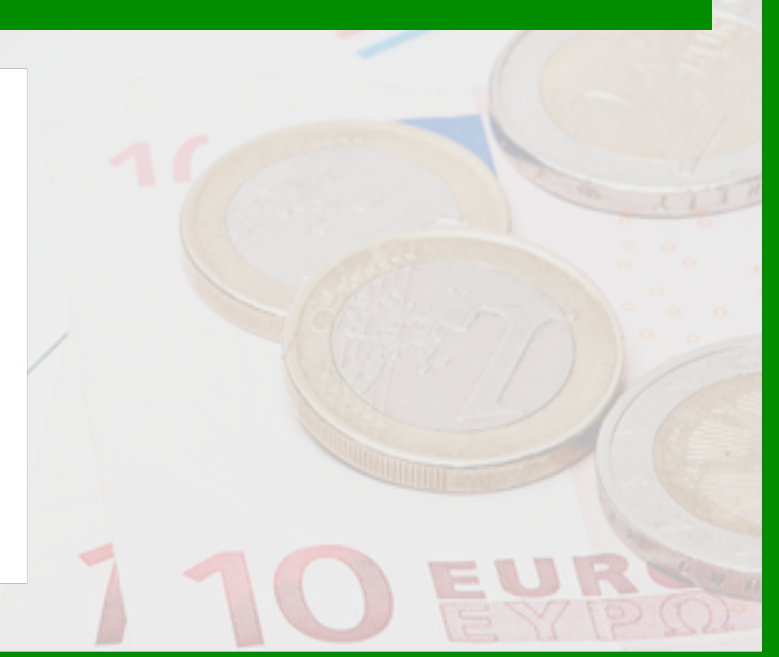

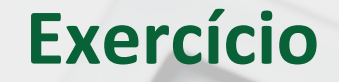

3) Aplicando todos os meses \$1.000,00, a uma taxa de 12% a.a., quanto terei ao final do 12<sup>o</sup>. período?

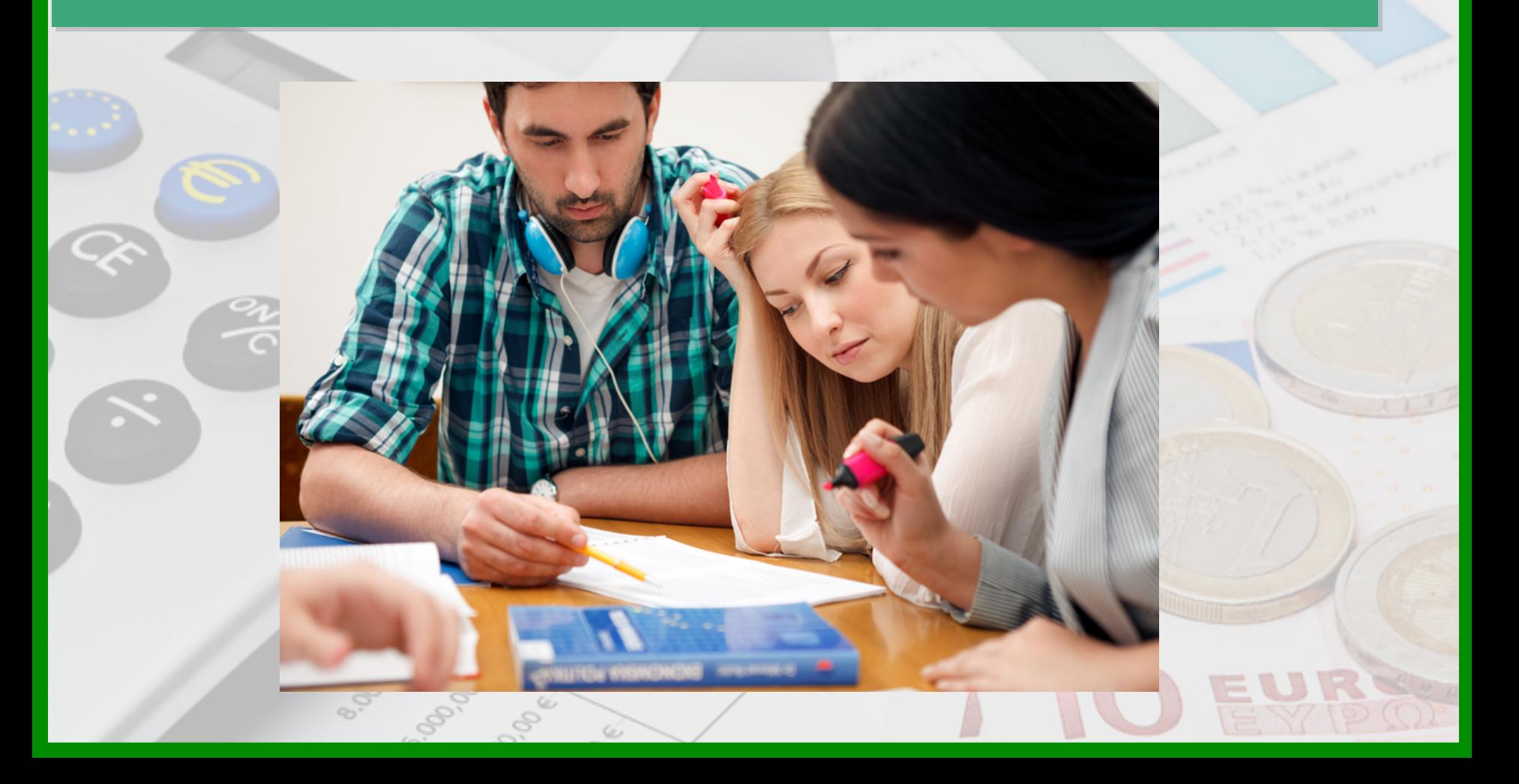

1º Passo:  $i_1 = ?$  $(1+i<sub>1</sub>)<sup>n1</sup> = (1+i<sub>2</sub>)<sup>n2</sup>$  $(1+i_1)^{12} = (1+0,12)^{1}$  $(1+i<sub>1</sub>)<sup>12</sup> = 1,12$  $(1+i<sub>1</sub>) = (1,12)<sup>1/12</sup>$  $\overline{1+ i_1} = 1,009488$  $i_1 = 0,0095 = 0,95\%$  a.m.

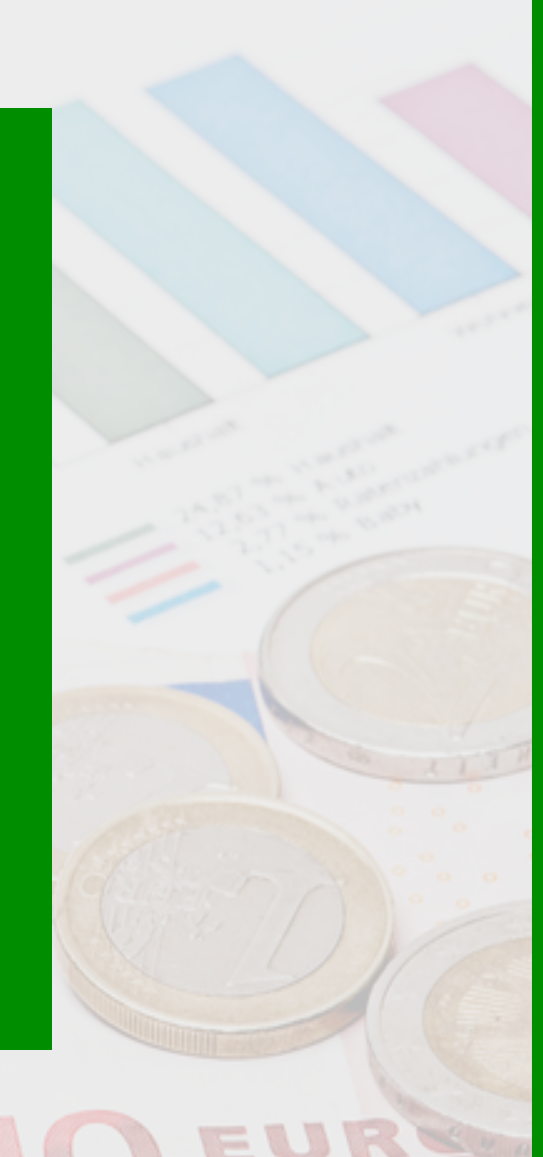

 $2<sup>o</sup>$  Passo:  $F = ?$  $F = U [(1 + i)^{n} - 1] / i$  $F = 1.000$  [(  $1+0.095$  )<sup>12</sup> -1] / 0,095  $F = 1.000 \times 12,647285$  $F = 12.647,29$ 

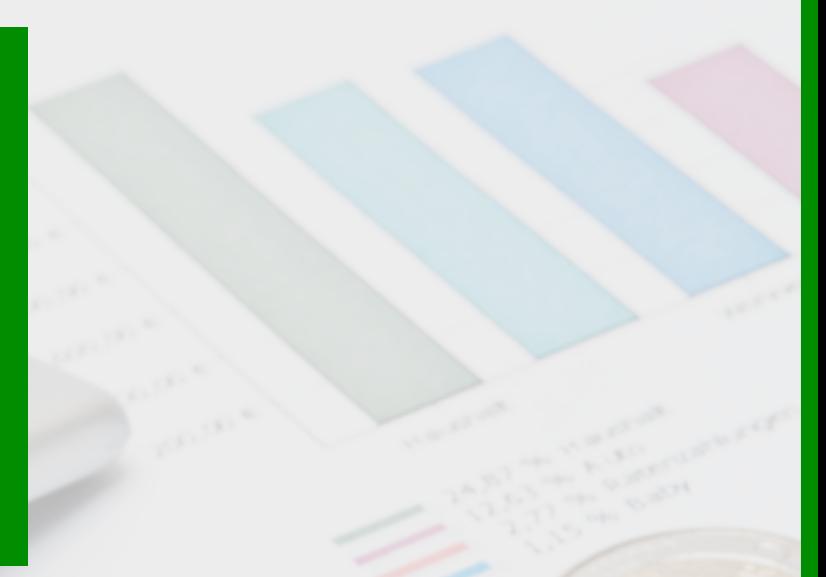

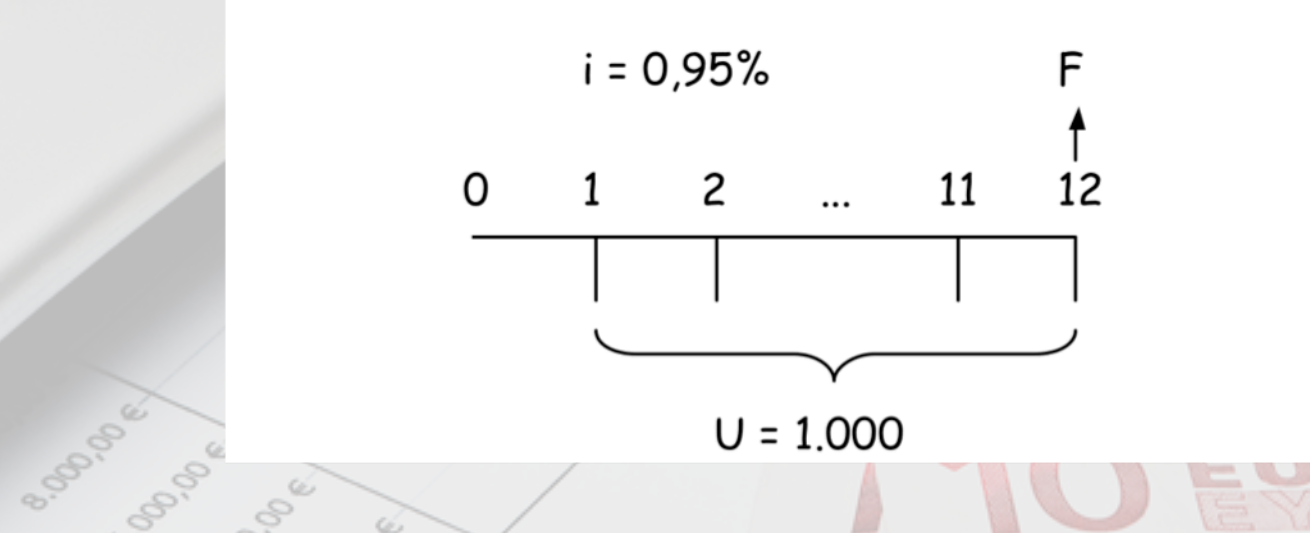

### **Exercício**

4) Desejo aplicar agora \$300.000,00 por 3 anos a uma taxa de juros igual a 20% a.a. Com quanto poderei contar nos instantes finais de cada um destes 3 períodos anuais?

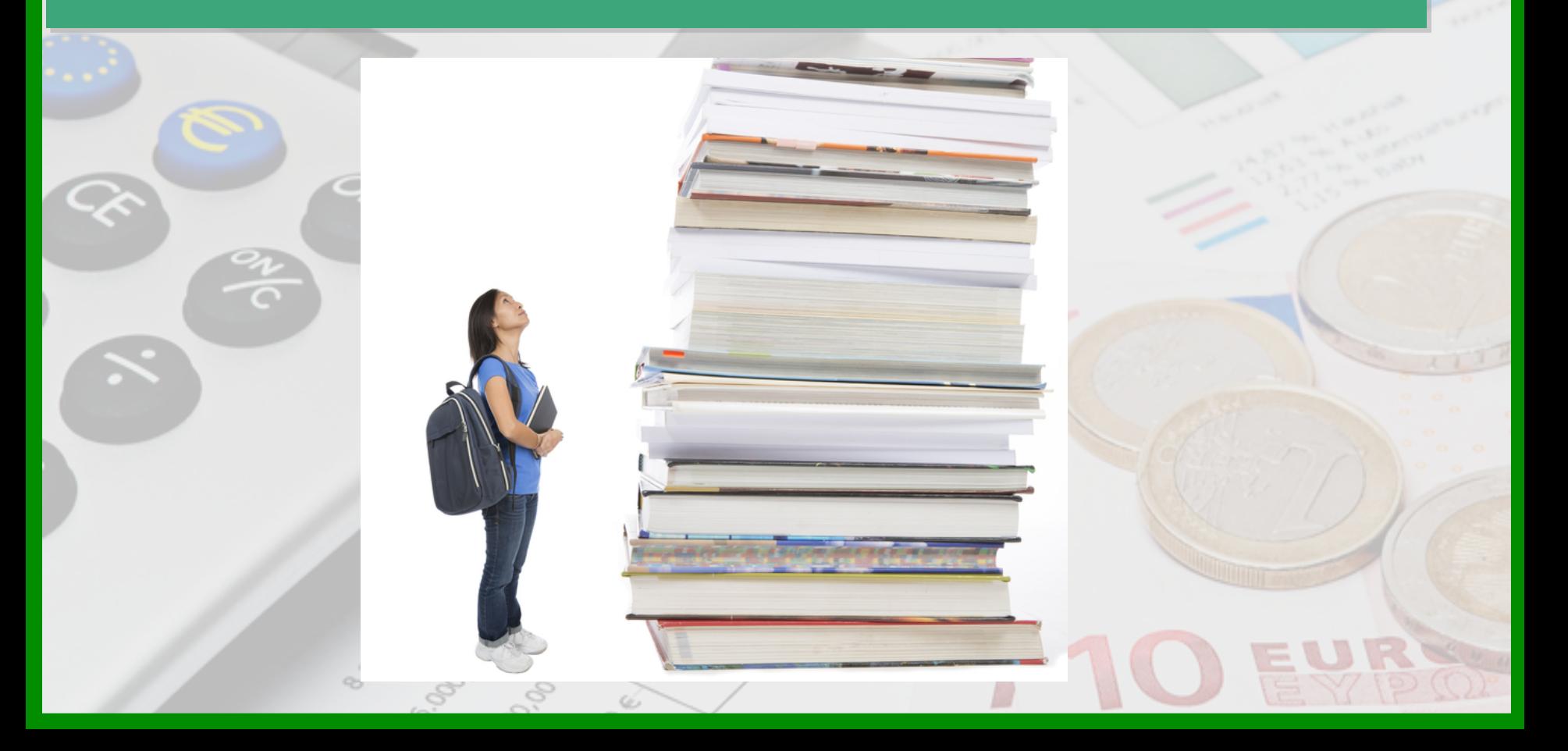

 $U = P (i (1 + i)^n / [(1 + i)^n - 1])$  $U = 300.000 (0,2 (1,2)^3 / [(1,2)^3 - 1])$  $U = 300.000 (0,3456 / 0,728)$  $U = 300.000 \times 0,475$  $U = 142.500,00$ 

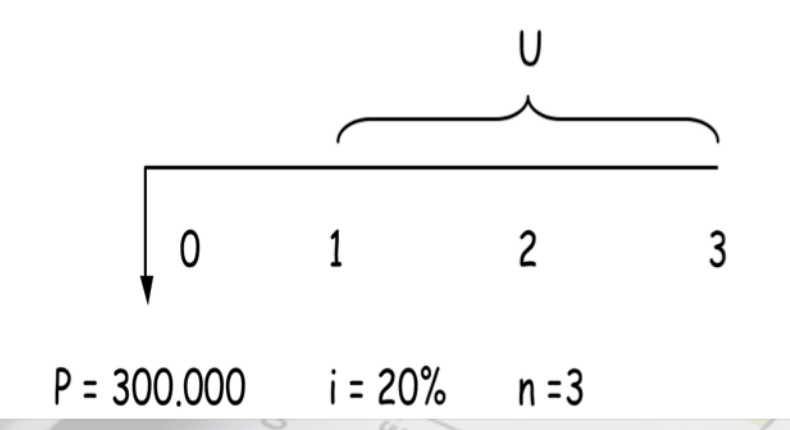

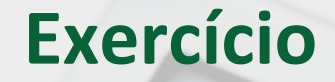

5) Quanto deverei aplicar agora, a uma taxa de juros de 15% a.a., para poder obter receitas nos próximos 7 anos iguais a anuidades de \$100.000,00?

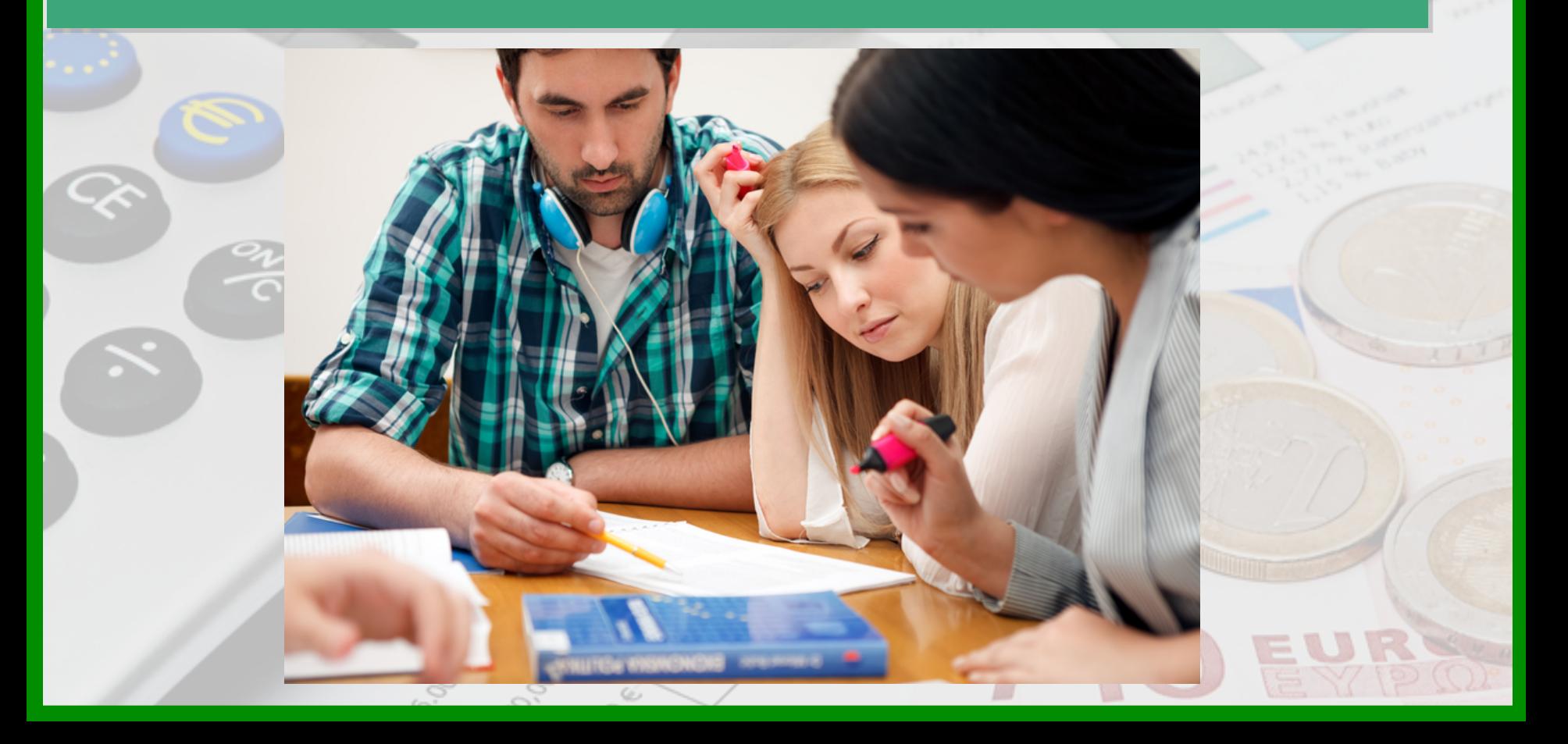

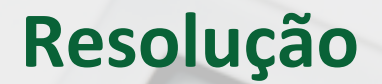

# $P = U [(1 + i)^{n} - 1] / [i (1 + i)^{n}]$  $P = 100.000$   $[(1,15)^7 -1] / [0,15 (1,15)^7]$  $P = 100.000 \times 4,16042$  $P = 416.042$

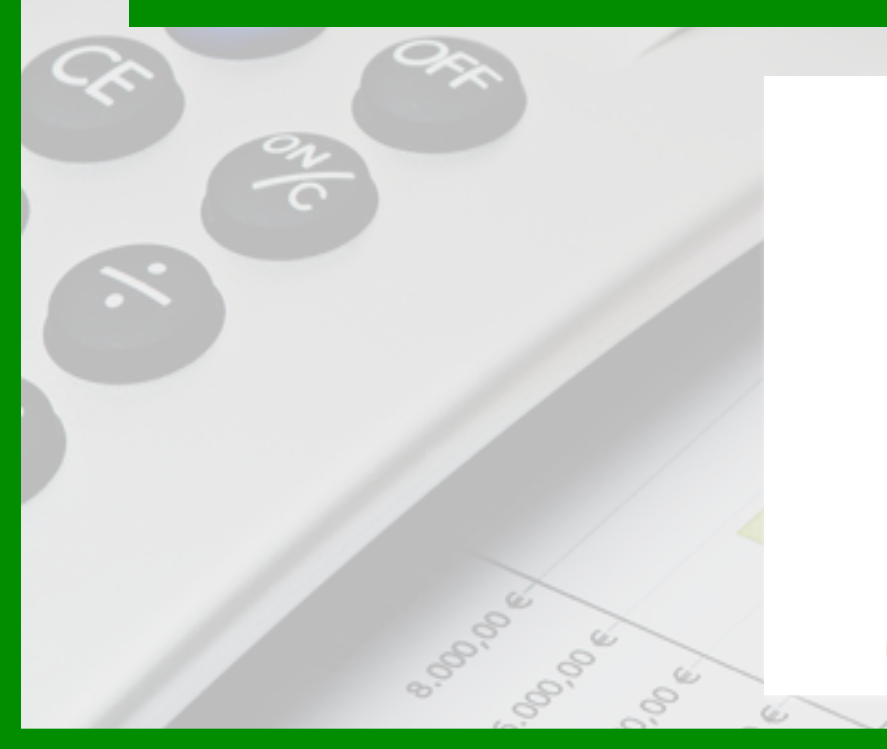

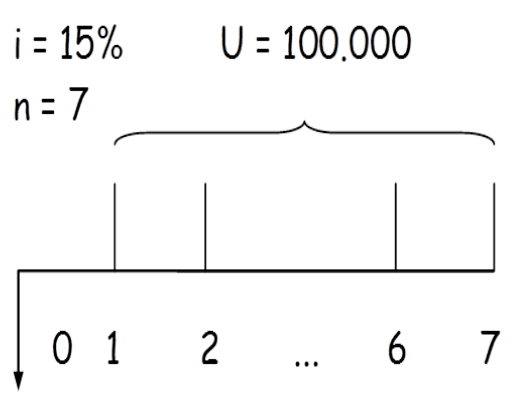

D

# **Série Gradiente Uniforme**

A série gradiente uniforme G é utilizada em fluxos de caixa que envolvam receitas e/ou despesas que crescem ou decrescem linearmente. 

A série gradiente uniforme G é definida como sendo uma série de pagamentos (ou recebimentos) G, 2G, ....( n - 1)G, que se inicia no período 2 e termina no período n.

**OBJETIVO**: deslocar de uma única vez séries de pagamentos inteiras, sem que tenhamos que nos fazer valer várias vezes das fórmulas fundamentais. 

#### **APLICAÇÃO PRÁTICA 1:**

• Projetos que apresentam valores associados a custos de manutenção de equipamentos ou de instalações

• com o passar do tempo os custos de manutenção tendem a crescer em função do desgaste ou envelhecimento do bem analisado 

#### **APLICAÇÃO PRÁTICA 2:**

- projetos de lançamentos de novos produtos
	- supõe-se que haverá um aumento das vendas com o passar do tempo e com o consequente reconhecimento do produto pelo consumidor
	- · se isso acontecer haverá aumento da participação no mercado, que na montagem do projeto pode aparecer como um crescimento linear das receitas com as vendas

# **Série Gradiente Uniforme**

A série gradiente uniforme G é definida como sendo uma série de pagamentos (ou recebimentos) G, 2G, ....( n - 1)G, que se inicia no período 2 e termina no período n.

Relações de equivalência envolvendo séries gradiente **uniforme** 

$$
U = G
$$
\n
$$
[ (1+i)^{n} - 1 - ni ]
$$
\n
$$
P = G
$$
\n
$$
[ (1+i)^{n} - 1 ]
$$
\n
$$
F = G
$$
\n
$$
[ (1+i)^{n} - 1 - ni ]
$$
\n
$$
F = G
$$
\n
$$
[ (1+i)^{n} - 1 - ni ]
$$
\n
$$
F = G
$$

#### **Exercício**

A partir do próximo segundo ano, desejo aplicar anualmente, de forma crescente, um valor múltiplo de \$10.000,00, multiplicandose o primeiro valor por um, o segundo por dois e assim por diante. Quanto terei no final de sete aplicações, considerando-se uma taxa de juros igual a 25%?

```
F = G [(1 + i)^{n} - 1 - ni]/i^{2}F = 10.000 [(1,25)^8 - 1 - 2] / (0,25)^2F = 10.000 [2,9605 / 0,0625]
F = 473.674
```
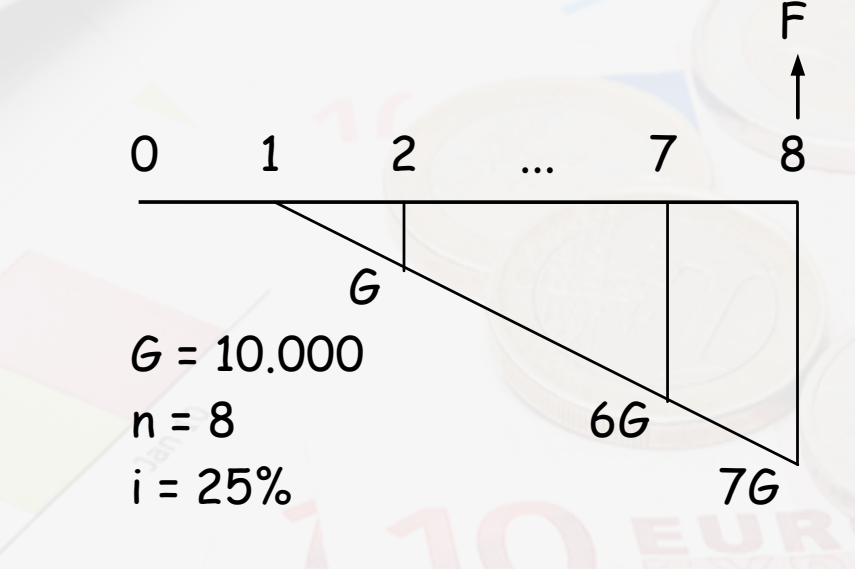

#### **Exercício**

Quanto deverei aplicar agora, a uma taxa de juros de 6% a.a., para obter, a partir do próximo segundo ano, uma série de 5 pagamentos, sendo que o primeiro pagamento é  $G = $20.000,00$  e os outros são gradativamente crescentes, formando uma série gradiente igual a G, 2G, 3G, 4G e 5G?

- $P = G [(1 + i)^{n} 1 ni]/[i^{2}(1 + i)^{n}]$
- $P = 20.000$  [ $(1,06)^6 1 (6.0,06)$ ] / [ $(0,06)^2 \cdot (1,06)^6$ ]
- $P = 20.000$   $[(1,06)^6 1 0,36] / [0,0036. (1,06)^6]$
- $P = 20.000$   $[0,058519 / 0,005107]$
- $P = 20.000 \times 11,45935$
- $P = 229.187$

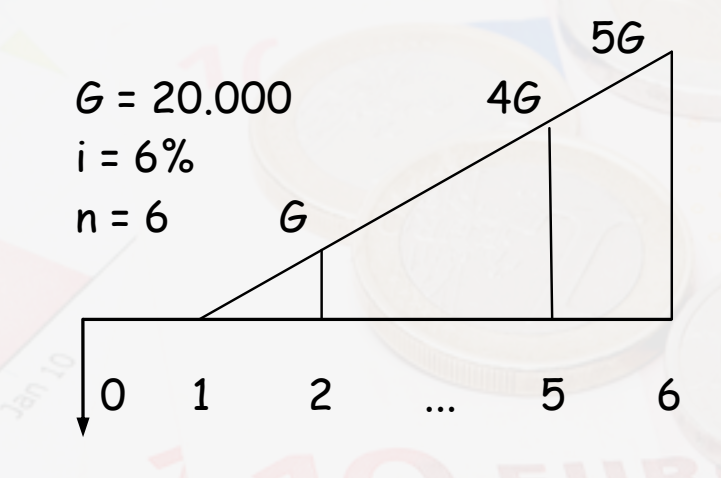

P

#### **Exercício**

Quanto deverei aplicar de forma uniforme, durante 8 períodos anuais, a uma taxa de juros de 15% anuais, para obter, a partir do segundo período, uma série de 7 pagamentos gradativamente crescentes, de tal forma que o primeiro seja igual a \$5.000,00, formando com os outros uma série gradiente igual a G, 2G, 3G, 4G, 5G, 6G e 7G?

 $U = G [(1 + i)^n - 1 - ni]/[i[(1 + i)^n - 1] ]$  $U = 5.000$   $[(1,15)^8 - 1 - (8.0,15)] / [0,15 [ (1,15)^8 -1] ]$  $U = 5.000$   $[0,8590 / 0,30885]$  $U = 13.906,43$ 

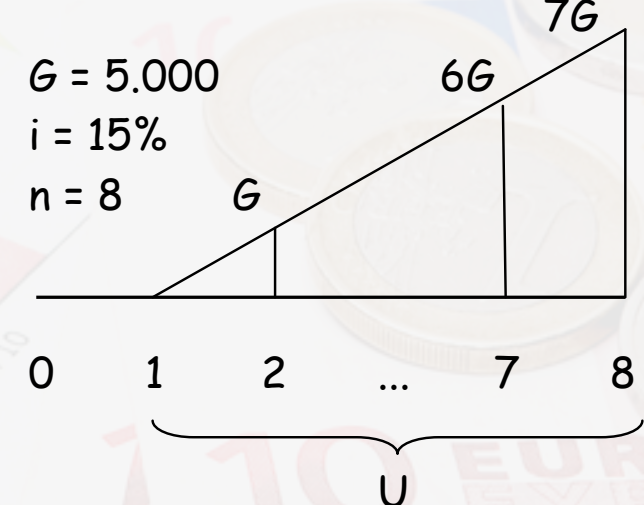

#### **Exercício**

Uma pessoa deveria receber neste ano valores que começam a vencer no final do mês de janeiro de \$5.000,00 por mês, que se estenderão crescendo até o final de dezembro, a partir de fevereiro, à razão de \$1.000,00 por mês, o que compõe, desta forma, uma gradiente de \$1.000,00. Como ela sabe que seu devedor terá dificuldades para conseguir tais valores, está pensando em propor-lhe o pagamento de parcelas nominalmente iguais ao longo dos 12 meses. Se ela considerar uma taxa de juros de 5% ao mês, de quanto será o valor da prestação que vai receber? 

 $U = G [(1 + i)^{n} - 1 - ni]/[i[(1 + i)^{n} - 1] ] + 5.000$  $U = 1.000$   $[(1,05)^{12} - 1 - (12.0,05)] / [0,05]$   $[(1,05)^{12} - 1]$  + 5.000  $U = 1.000$   $[1,795856 - 1 - 0,6] / [0,05x1,795856] + 5.000$  $U = 1.000$   $[0,195856 / 0,0897928] + 5.000$  $U = 1.000 \times 2,181199 + 5.000$  $U = 7.181,20$ 

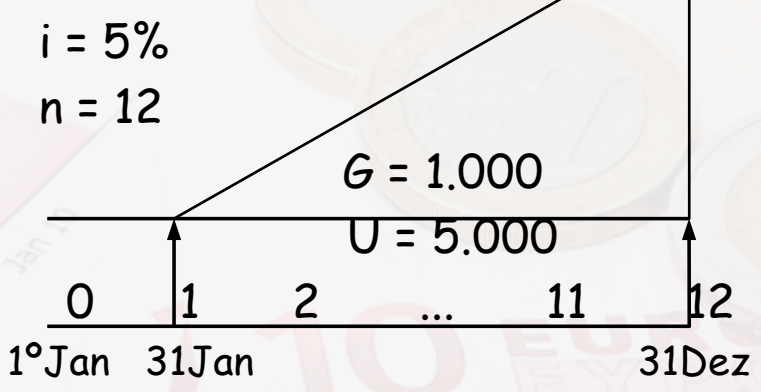

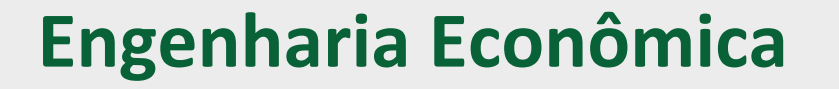

#### Método do Valor Presente Líquido

#### Taxa Interna de Retorno

Os métodos de comparação de alternativas de investimento baseiam-se no princípio de equivalência.

•**Pressuposto: mesma taxa de juros aplicada na**  avaliação de cada uma das alternativas.

•**Três métodos de avaliação: método do valor**  atual, método do equivalente uniforme e da taxa de retorno.

**Engenharia Econômica: critérios para decisão entre alternativas** de investimentos levando em consideração fatores **econômicos.** 

Objetivo: escolha da alternativa de maior rentabilidade

- A questão econômica não é o único fator a ser considerado.
- Nem sempre as propostas de investimento mais rentáveis podem ser realizadas - limitações dos recursos.
- A disponibilidade destes, dos encargos financeiros assumidos, etc., deve ser feita paralelamente, o que é denominado Análise **Financeira dos Investimentos.**

 $\lambda$ 

$$
F = P(1+i)^{n}
$$
\n
$$
P = (1+i)^{n1} = (1+i)^{n2}
$$
\n
$$
P = U \frac{(1+i)^{n-1}}{i(1+i)^{n-1}}
$$
\n
$$
U = F \frac{i}{[(1+i)^{n-1}]} \qquad U = P \frac{i(1+i)^{n}}{[(1+i)^{n-1}]} \qquad U = P \frac{i(1+i)^{n}}{[(1+i)^{n-1}]} \qquad U = P \frac{i(1+i)^{n}}{[(1+i)^{n-1}]} \qquad U = P \frac{i(1+i)^{n-1}}{[(1+i)^{n-1}]} \qquad U = P \frac{i(1+i)^{n-1}}{[(1+i)^{n-1}]} \qquad U = G \frac{[(1+i)^{n-1} - n]}{i^2}
$$

No método do Valor Atual calcula-se o valor do fluxo de caixa, com o uso de uma taxa de juros, normalmente a taxa mínima de **atratividade.** 

Taxa Mínima de Atratividade: 

- Ao desejar investir uma quantia compara-se, geralmente, os prováveis dividendos que serão proporcionados por este investimento com os de outros investimentos disponíveis.
- **A taxa de juros que o dinheiro investido irá proporcionar deverá** ser superior a uma taxa pré-fixada com a qual, mentalmente, fazemos a comparação.

Taxa Mínima de Atratividade:

- Taxa de juros comparativa e pré-fixada = taxa mínima de atratividade (ou taxa de expectativa, taxa de equivalência, taxa de interesse, taxa equivalente de juros).
- **Sendo o valor atual positivo, a proposta de investimento é atrativa.**
- No caso de duas ou mais propostas, escolhe-se a de maior valor **atual.**

Taxa Mínima de Atratividade – Exemplo:

• Se um investimento de \$500.000,00 proporciona, por 10 anos, valores uniformes de \$150.000,00 pode-se examinar tal oferta sob a seguinte questão:

• Qual seria a mínima taxa de juros comparativa para considerarse interessante o investimento proposto?

Taxa Mínima de Atratividade – Exemplo:

**Supondo TMA = 20% U=500.000 (U/P, 20%, 10) = 500.000 (0,239) = U = \$119.500,00** 

• **Como os dividendos oferecidos são de \$150.000,00 (>\$120.000,00), o investimento é interessante pois remunera mais do que a TMA** 

Sendo o valor atual positivo, a proposta de investimento é **atrativa** 

No caso de duas ou mais propostas, escolhe-se a de maior valor atual.

• Sejam as seguintes alternativas:

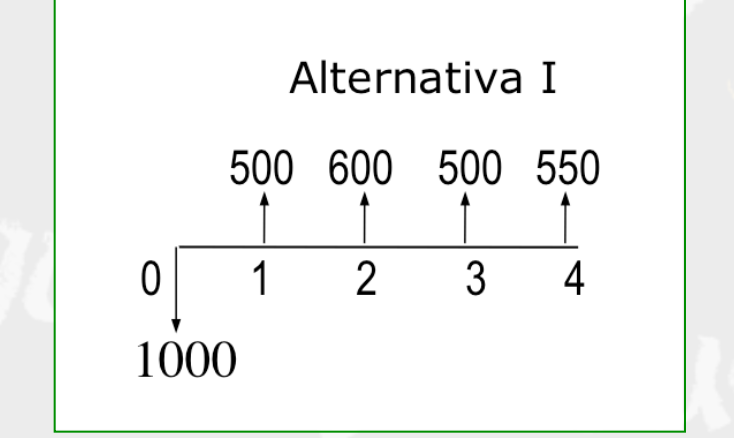

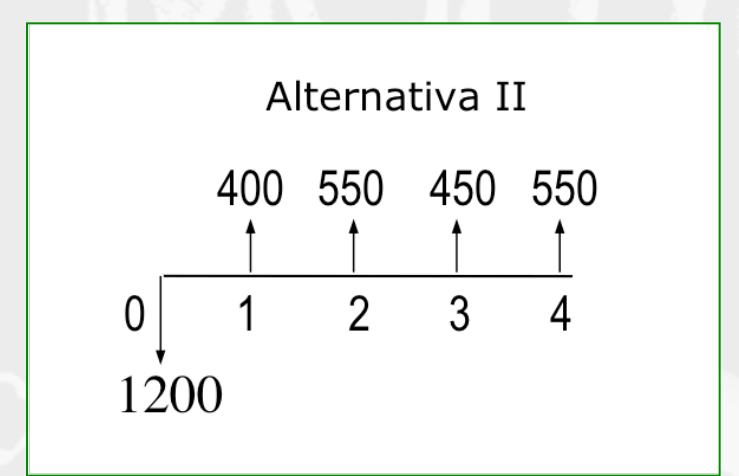

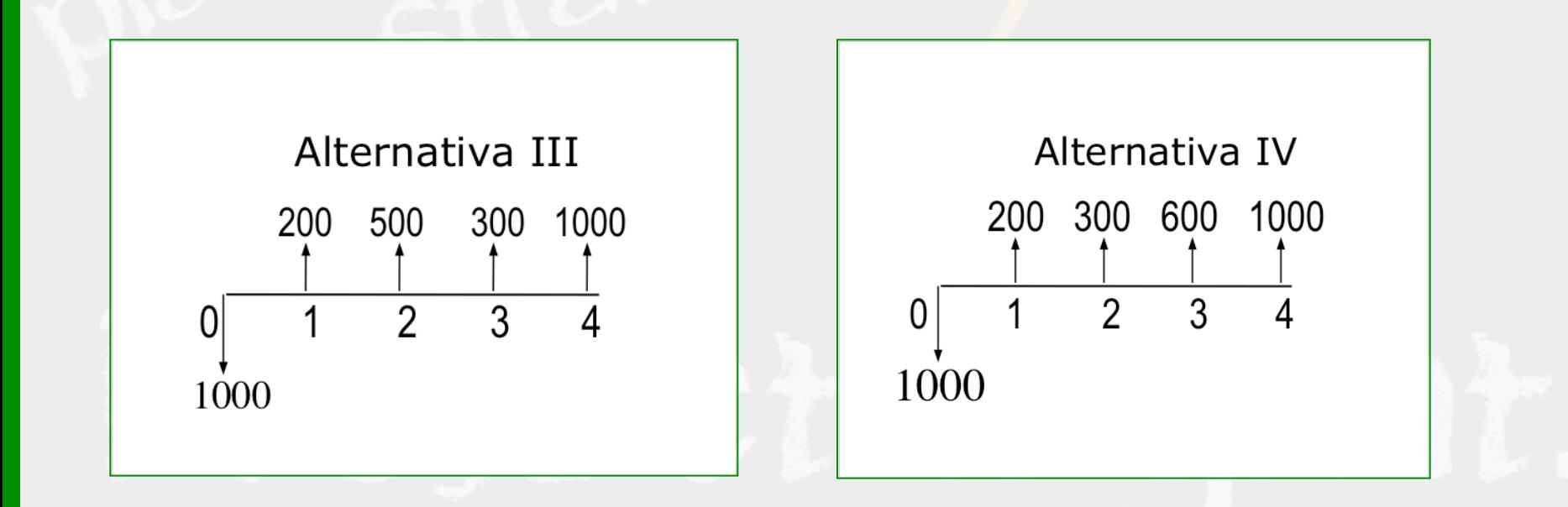

• **Dadas as alternativas, calculamos os valores atuais**  equivalentes às séries correspondentes, comparando-os para decidir qual delas é a melhor.

**Quando o VPL do fluxo de caixa for nulo (=0), o VP dos benefícios** são iguais ao VP dos custos, ambos obtidos com a aplicação de uma taxa característica de juros que poderia ser, p. ex., a TMA, **ou seja, os custos investidos renderam somente uma taxa**  característica de juros (TMA)

• **Frequentemente deve-se decidir entre alternativas que**  fornecem o mesmo benefício.

• **Fabricação de um determinado bem através de diferentes**  equipamentos. A receita obtida com a venda do produto será a mesma. O lucro vai depender da diferença entre **receita e custos** 

- **A comparação das alternativas será feita com base na**  comparação dos custos. A melhor: aquela que tiver menor custo.
- •**O valor atual dos custos das alternativas será a referência**  que tornará possível tal comparação.
- **•** Nesses casos, cabe lembrar que os benefícios previstos pelas alternativas deverão ser os mesmos e que as suas durações sejam as mesmas.

1) Ao estudar a compra de um equipamento a ser incorporado em um processo de produção, o comprador adota uma taxa mínima de atratividade de 10% ao ano. No primeiro ano, o equipamento proporcionará uma receita líquida de \$ 10.000,00 ao ano, a qual será reduzida em seguida à base de \$ 500,00 ao ano por mais 11 anos.

**Estima-se que o valor de revenda ao fim da vida útil do equipamento é de \$ 3.000,00.** 

Até quanto estaria o comprador disposto a pagar pela **máquina?** 

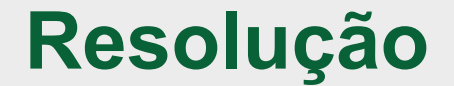

 $P = U (P/U, 10\%, 12) - G (P/G, 10\%, 12) + F (P/F, 10\%, 12)$  $P = 10.000 (P/U, 10\%, 12) - 500 (P/G, 10\%, 12) + 3.000 (P/F, 10\%, 12)$  $P = 10.000 \times 6,8137 - 500 \times 29,9012 + 3.000 \times 0,3185$  $P = 68.137 - 14.950,60 + 955,50$  $P = 54.141,90$ 

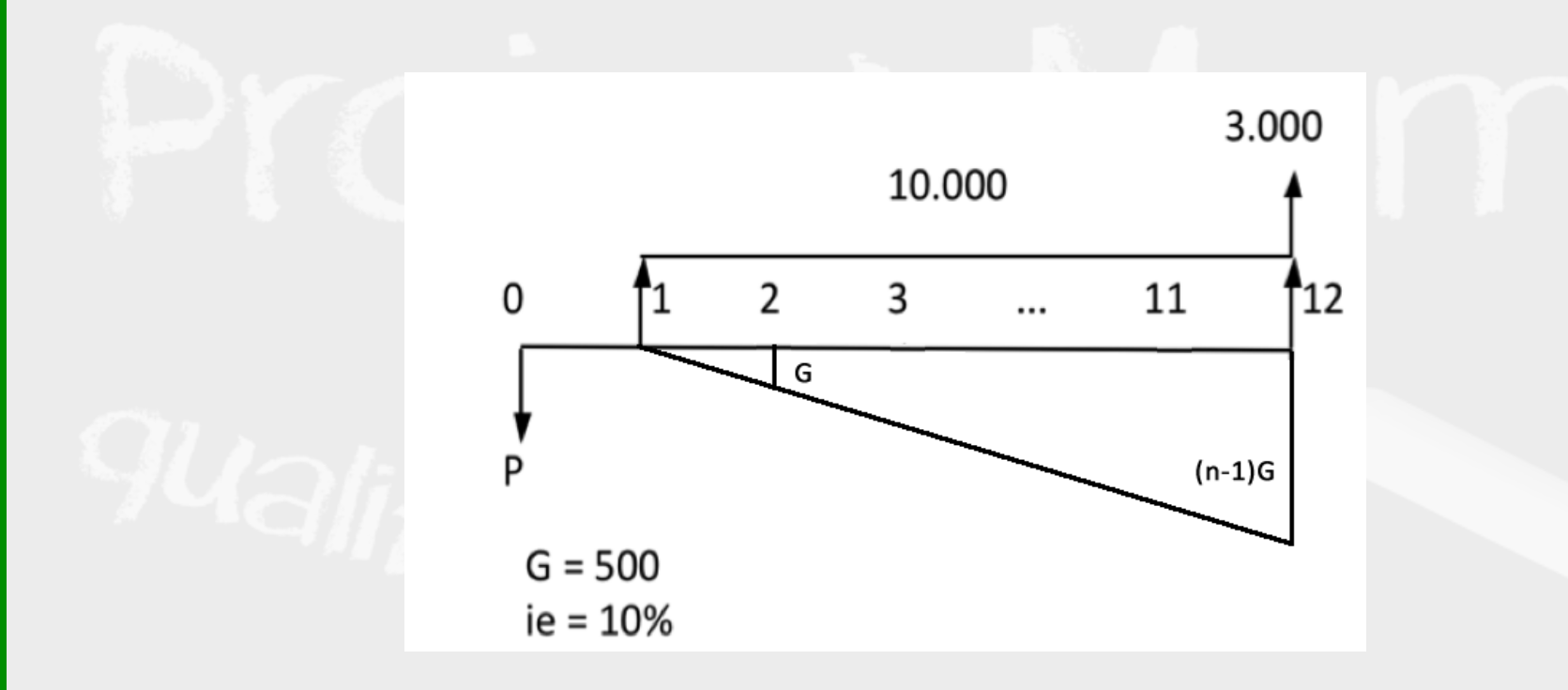

**2) Existem duas alternativas atrativas para a compra de um carro: a de um carro com três anos de uso e a de outro, com seis anos de uso.** 

**Independentemente da escolha, o comprador pretende manter o automóvel por um ano e então comprar um modelo novo. O carro mais antigo custa \$ 32.000,00 à vista e o mais novo é oferecido a \$ 28.000,00 de entrada e \$ 1.400,00 mensais, durante seis meses.** 

**As despesas estimadas (combustível e manutenção), supondo quilometragem média de 500 Km/mês, são de \$ 400,00 para o carro mais novo e \$ 500,00 para carro mas antigo.** 

**Os valores de revenda serão \$ 29.600,00 e \$ 33.600,00 para o carro com seis anos de uso e com três anos de uso, respectivamente.** 

**A taxa mínima de atratividade para o comprador é de 1% ao mês.** 

**Qual alternativa deve ser escolhida?**
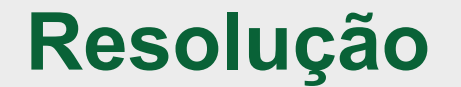

#### Mais novo:  $VPL = -28.000 - 1.400 (P/U, 1%, 6) - 400 (P/U, 1%, 12) + 33.600 (P/F, 1%, 12)$  $VPL = -28.000 - 1.400 \times 5,7955 - 400 \times 11,2551 + 33.600 \times 0,8874$  $VPL = -10.799,10$

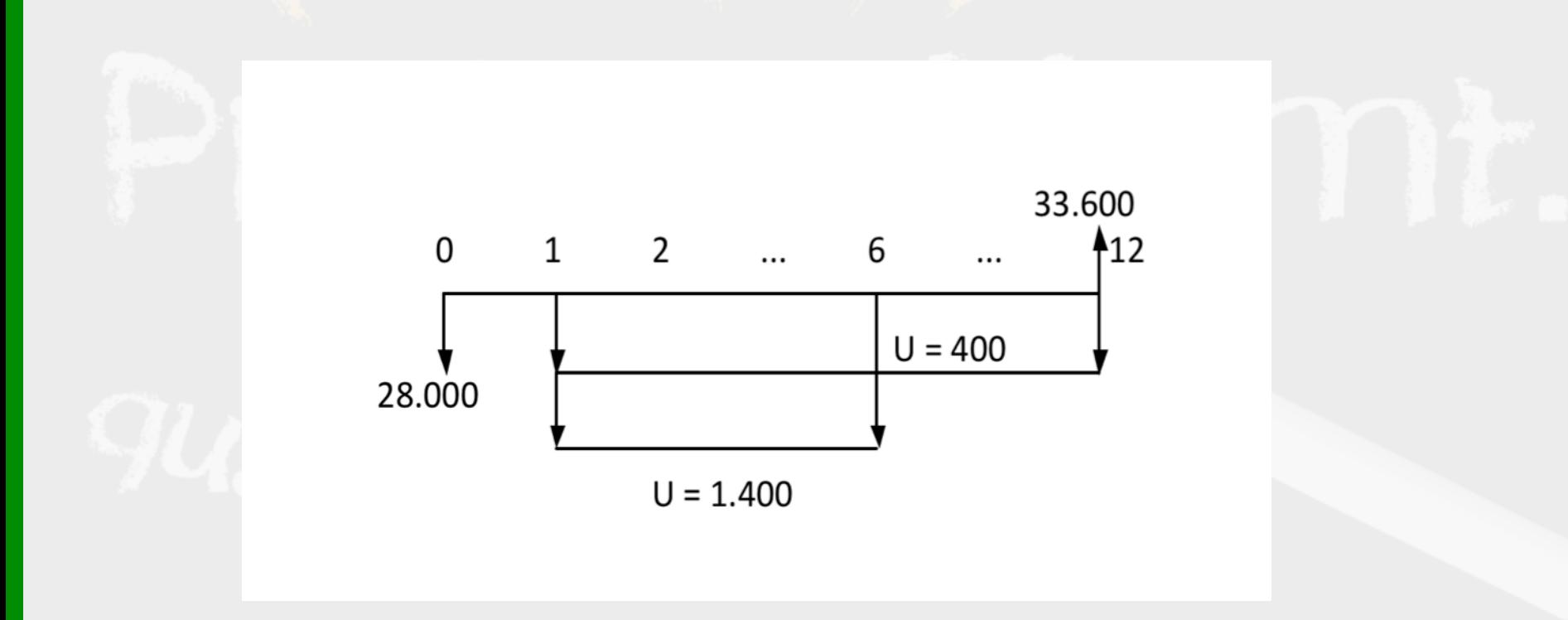

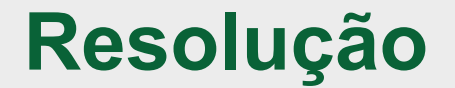

#### Mais antigo:  $VPL = -32.000 - 500 (P/U, 1%, 12) + 29.600 (P/F, 1%, 12)$  $VPL = -32.000 - 500 \times 11,2551 + 29.600 \times 0,8874$  $VPL = -11.360,51$

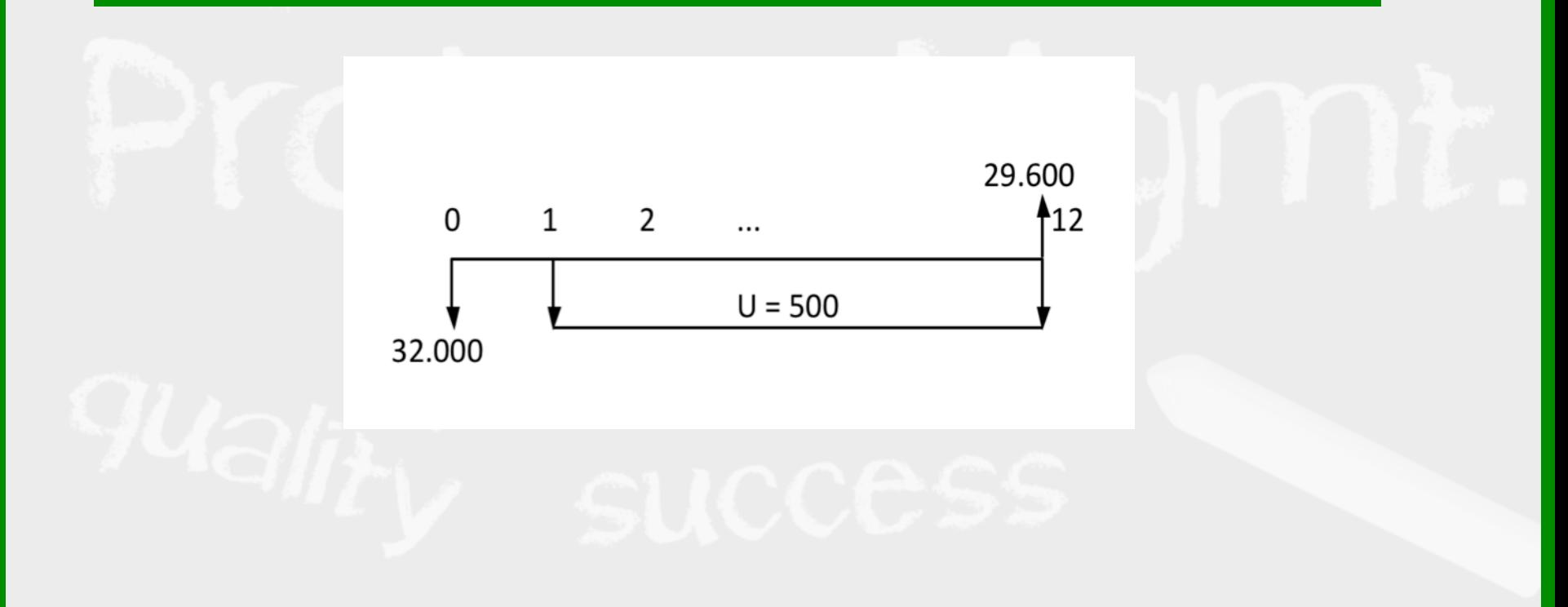

#### **Método do Valor Presente Líquido**

**3) Uma empresa tem duas opções de investimento em um novo equipamento industrial e possui \$32.000,00 para isso.** 

**Equipamento marca A: exige um investimento inicial de \$28.000,00 e proporciona receita líquida anual de \$12.000,00 durante sete anos.** 

**Equipamento marca B: exige um investimento inicial de \$36.000,00 e receita líquida anual de \$16.000,00 por sete anos.** 

**Caso opte pelo equipamento B, a empresa recorrerá a um empréstimo de \$4.000, a uma taxa de 40% ao ano, pagável no final do primeiro ano.** 

**Qual deve ser a opção escolhida, sabendo que a Taxa Mínima de Atratividade da empresa é de 30% ao ano?** 

Marca A:  $VPL = -28.000 + 12.000 (P/U, 30%, 7)$  $VPL = -28.000 + 12.000 \times 2,8021$  $VPL = 5.625,20$ 

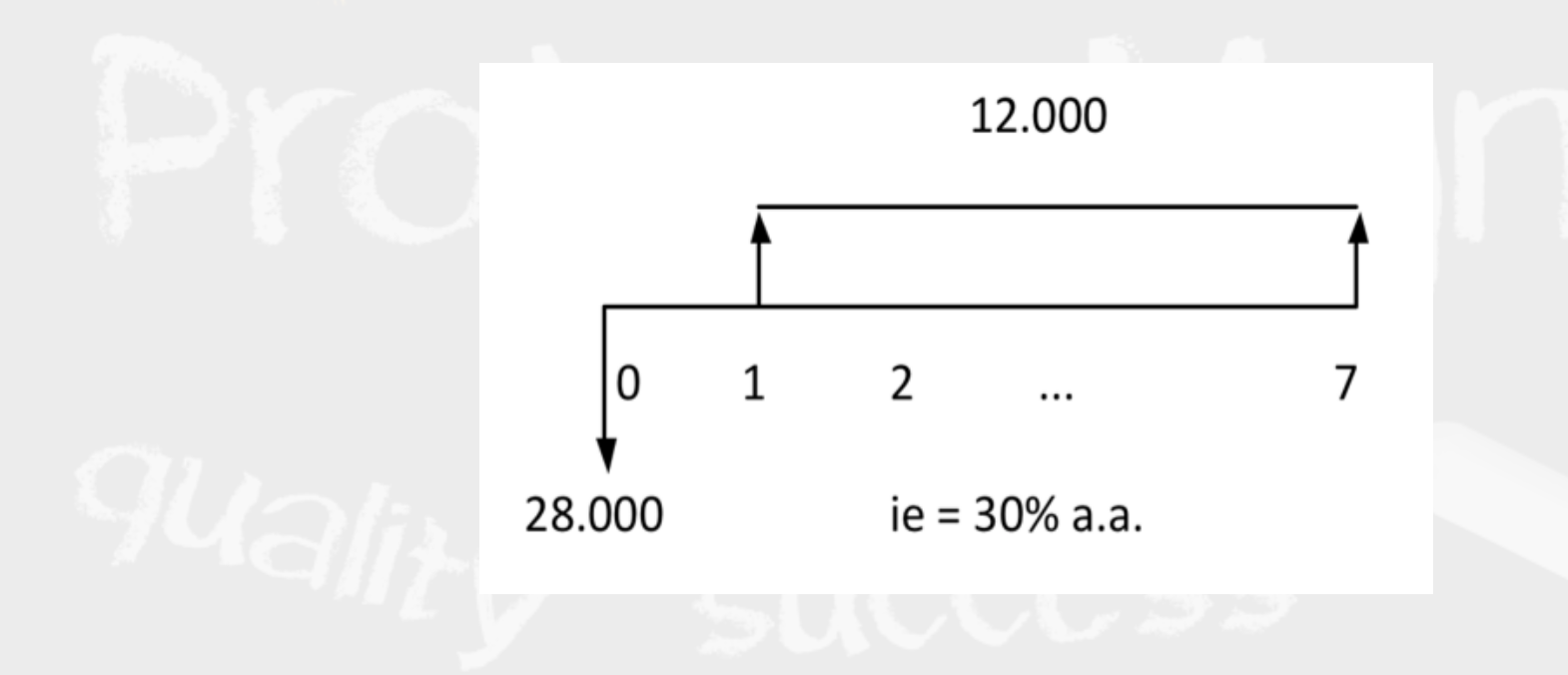

Marca B:  $F = P (1 + i)^n = 4.000 (1,4)^1 = 5.600$  $VPL = -32.000 - 5.600 (P/F, 30%, 1) + 16.000 (P/U, 30%, 7)$  $VPL = -32.000 - 5.600 \times 0,7692 + 16.000 \times 2,8021$  $VPL = 8.526,08$ 

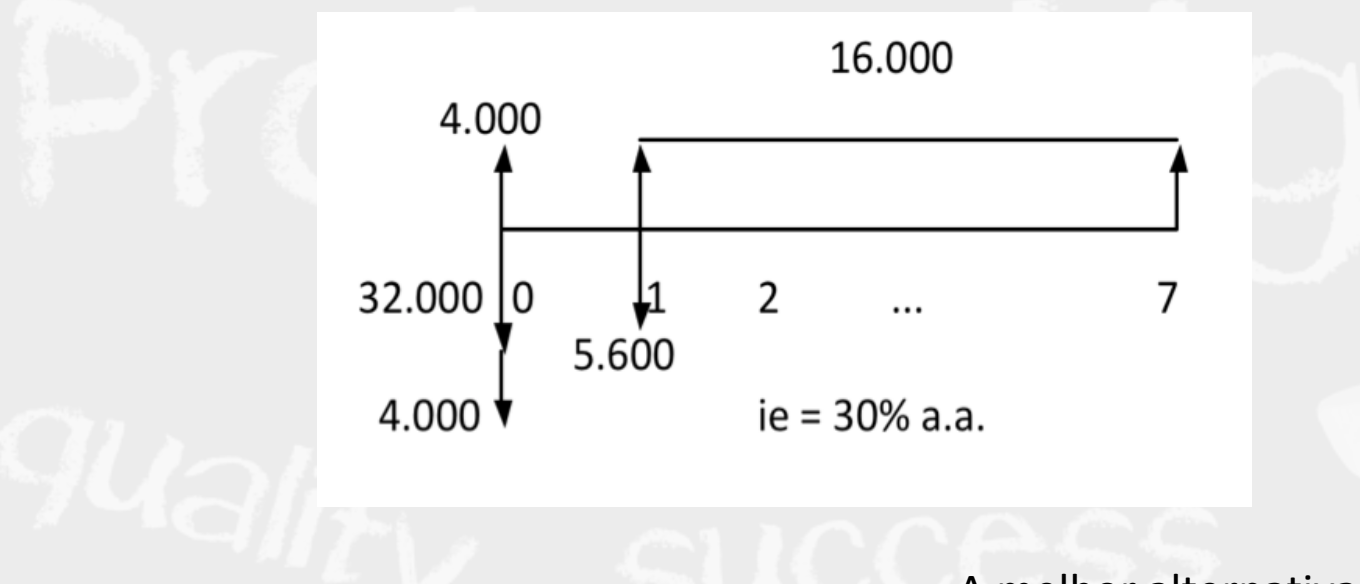

A melhor alternativa é a marca B.

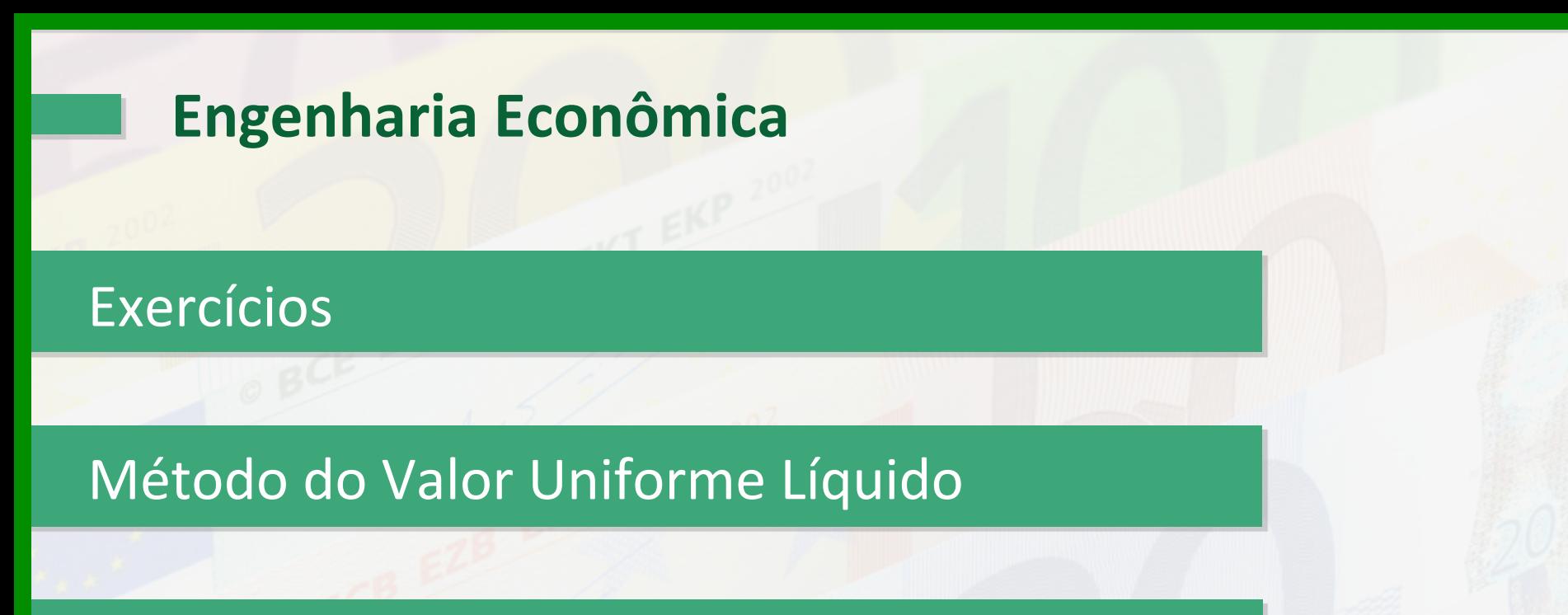

#### Método da Taxa Interna de Retorno

#### Efeito da Inflação

#### **Método da Taxa Interna de Retorno (TIR)**

Investimento (bem, aplicação financeira, empreendimento) objetivo é receber em devolução uma quantia de \$ a qual, em relação à quantia investida, corresponda, no mínimo, à TMA.

- É a taxa de juros que torna nulo o valor presente líquido de um fluxo de caixa
- Nesta taxa o somatório das receitas (benefícios) se torna **exatamente igual ao somatório dos dispêndios (custos)**

Obs.: o VPL é a soma algébrica, no instante inicial, dos benefícios e dos custos 

# **Método da Taxa Interna de Retorno (TIR)**

- **A TIR permite avaliar a atratividade de um investimento**
- **Para que um investimento seja atraente, a TIR deve ser no mínimo igual à TMA**
- Se TIR < TMA propensão a rejeitar investimento (retorno menor do que o desejado)

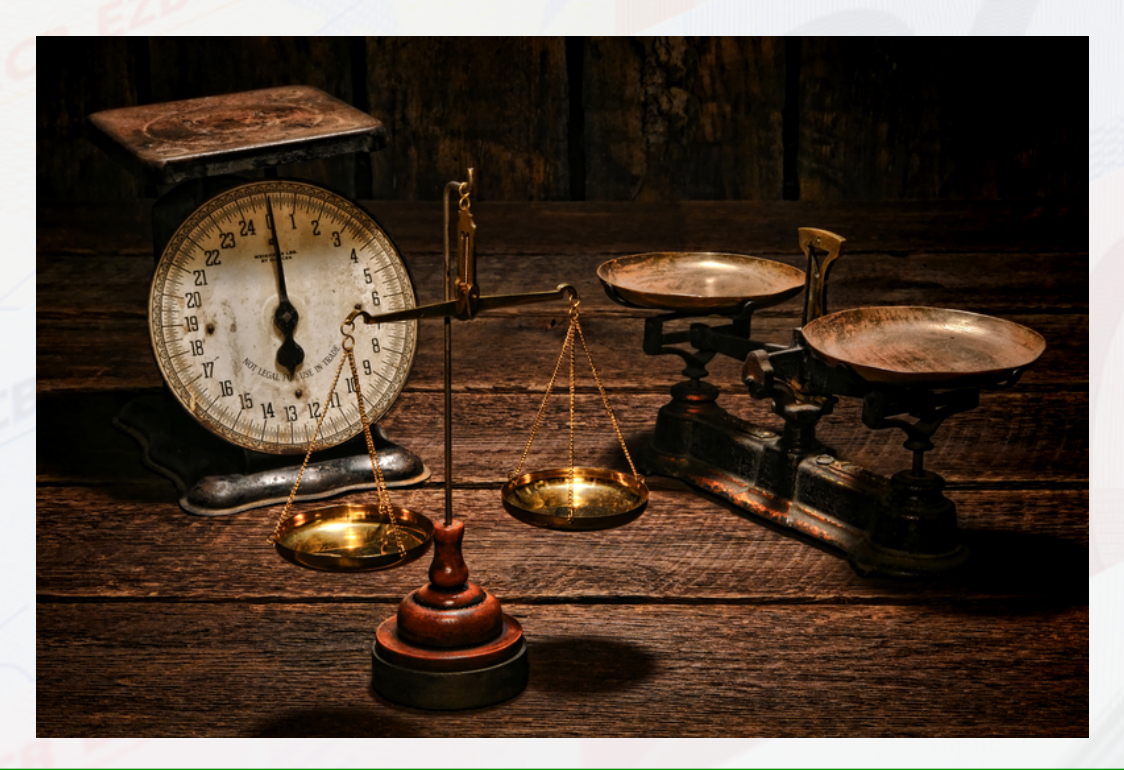

#### **Método do Valor Uniforme Líquido - Exercício**

Um empréstimo de \$2.000,00 deve ser liquidado em três pagamentos mensais de \$600,00 ; \$1.000,00 e \$800,00. Determine a taxa interna de retorno correspondente. O fluxo de **caixa correspondente a essa operação, tomando-se como**  referência o doador de recursos, é representado a seguir:

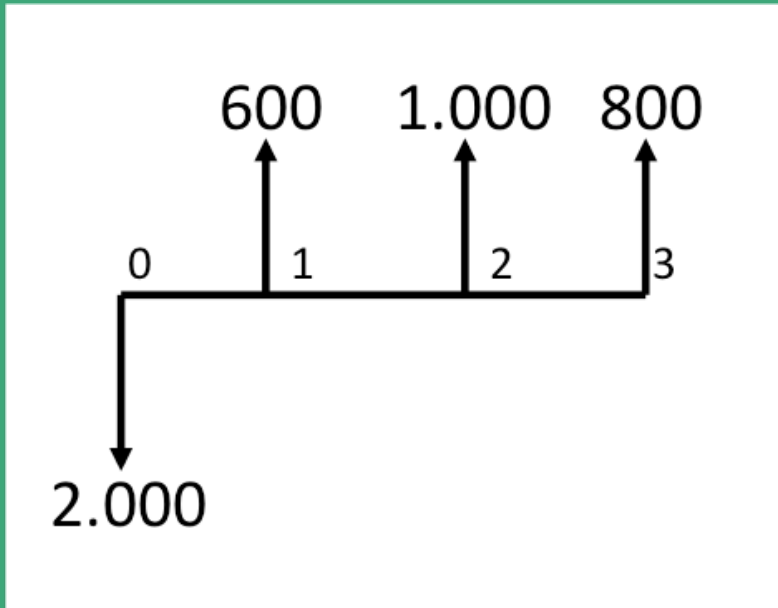

```
H1: ir = 6%Investimento inicial = P1 + P2 + P32.000 = 600 (U -> P, 6%, 3) + 400 (F -> P, 6%, 2) + 200 (F -> P,
6\%, 3)2.000 = 600 \times 2,6730 + 400 \times 0,8900 + 200 \times 0,83962.000 = 1.603,80 + 356 + 167,922.000 = 2.127,72400
Logo, TIR > 6\%.
                                                            200
                                                600
```
2.000

0

```
H2: ir = 11\%Investimento inicial = P1 + P2 + P32.000 = 600 (U -> P, 11%, 3) + 400 (F -> P, 11%, 3) + 200 (F -> P,
11%,	3)	
2.000 = 600 \times 2,4437 + 400 \times 0,8116 + 200 \times 0,73122.000 = 1.466,22 + 324,64 + 146,242.000 = 1.937,10400
Logo, 6\% < TIR < 11\%.
                                                            200
                                                 600
                                        0
                                                               3
```
2.000

```
Interpolação Linear:
(2.127,72 - 1.937,10): (6\% - 11\%)(2.000 - 1.937, 10): (ir – 11%)
190,62 : -5%62,90: ir -11\%(ir - 11\%) = 62,90 \times (-5\%) / 190,62ir = 9,35%
```
Verificando:  $P = 600/(1,0935)^{1} + 1.000/(1,0935)^{2} + 800/(1,0935)^{3}$  $P = 1.996,84$ Nova interpolação entre  $11\%$  e 9,35% = > ir = 9,26%

#### **Método da Taxa Interna de Retorno (TRI) - Exercício**

Financia-se integralmente um equipamento no valor de \$140 milhões, para pagamento em sete parcelas mensais: as três primeiras de \$20 milhões, as duas seguintes de \$30 milhões, a 6<sup>ª</sup> de \$40 milhões e a 7<sup>ª</sup> de \$60 milhões. Determine a taxa interna de retorno desta operação

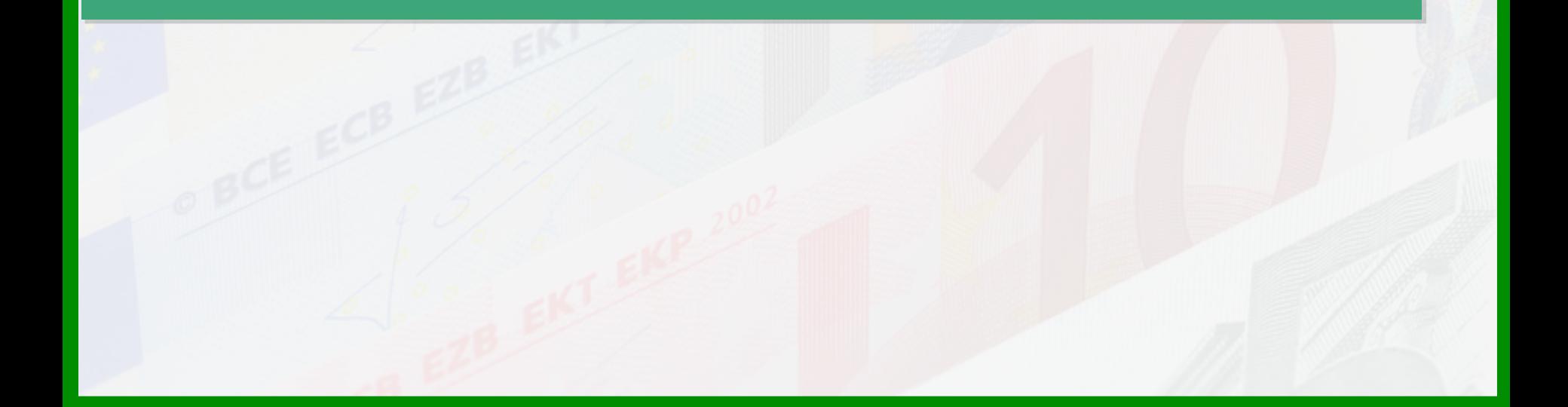

 $H1:$  ir = 9%  $140 = 20$  (U -> P, 9%, 7) + 10 (F -> P, 9%, 4) + 10 (F -> P, 9%, 5)  $+ 20$  (F -> P, 9%, 6) + 40 (F -> P, 9%, 7)  $140 = 20 \times 5,0330 + 10 \times 0,7084 + 10 \times 0,6499 + 20 \times 0,5963 +$ 40 x 0,5470  $140 = 100,66 + 7,08 + 6,50 + 11,93 + 21,88$  $140 = 148,05$ Logo,  $TIR > 9\%$ .

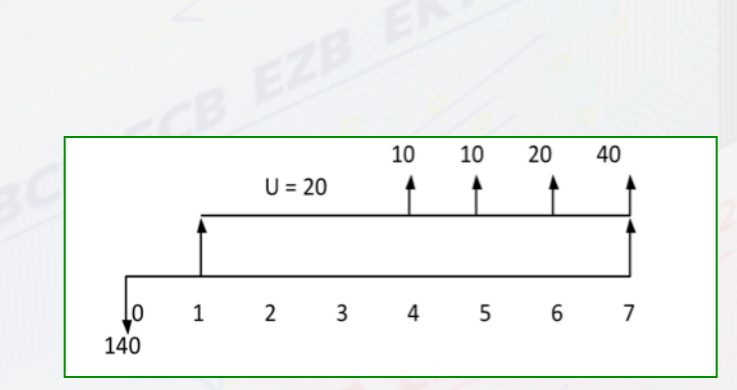

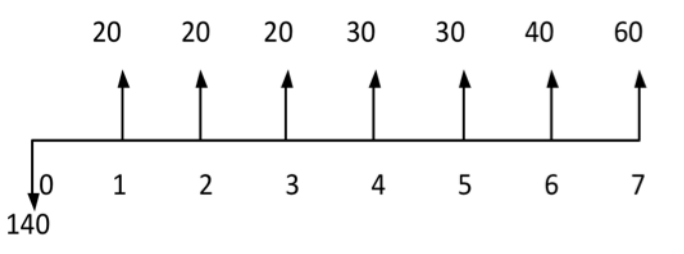

**H2:** ir =  $11\%$  $140 = 20$  (U -> P, 11%, 7) + 10 (F -> P, 11%, 4) + 10 (F -> P, 11%,  $(5) + 20$  (F -> P, 11%, 6) + 40 (F -> P, 11%, 7)  $140 = 20 \times 4,7122 + 10 \times 0,6587 + 10 \times 0,5935 + 20 \times 0,5346 +$ 40 x 0,4817  $140 = 94,24 + 6,59 + 5,94 + 10,69 + 19,27$  $140 = 136,73$ Logo,  $TIR < 11\%$ .

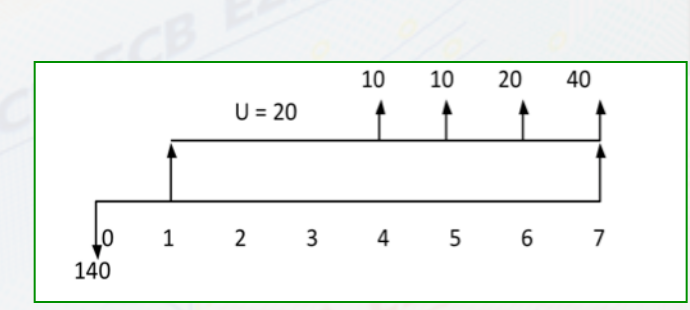

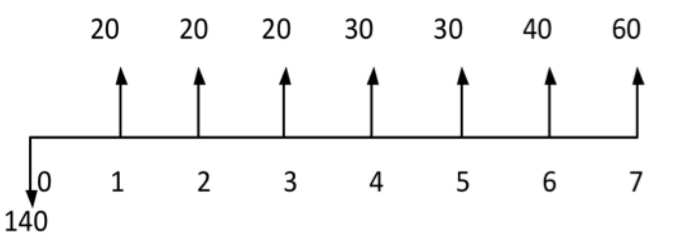

Interpolação Linear:  $(148,05 - 136,73)$ :  $(9\% - 11\%)$  $(140 - 136,73)$ : (ir - 11%)  $11,32: -2%$  $3,27:$  ir  $-11%$  $(ir - 11\%) = 3,27 \times (-2\%) / 11,32$  $ir = 10,42%$ 

# **Método da Taxa Interna de Retorno (TIR) - Exercício**

Um consumidor compra um eletrodoméstico pelo sistema de **crediário para pagamento em seis prestações mensais de \$1.471,40. O valor financiado foi de \$4.900,00 e que a primeira** prestação será paga no final do 5º mês (4 meses de carência). Determine a taxa de juro cobrada pela loja.

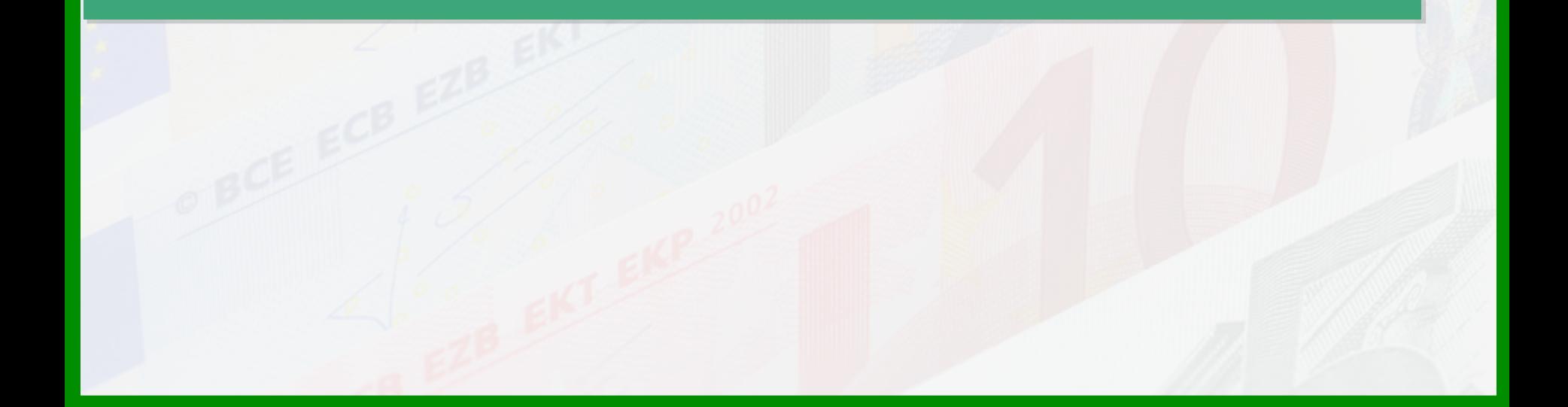

**H1:** ir =  $9\%$  $4.900 = 1.471,40 \times (U \rightarrow P, 9\%, 6) \times (F \rightarrow P, 9\%, 4)$  $4.900 = 1.471,40 \times 4,4859 \times 0,7084$  $4.900 = 4.675,83$ Logo, TIR  $<$  9%.

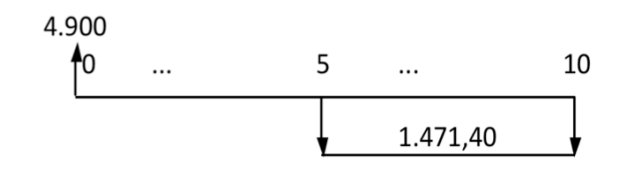

**H2:** ir =  $8\%$  $4.900 = 1.471,40 \times (U \rightarrow P, 8\%, 6) \times (F \rightarrow P, 8\%, 4)$  $4.900 = 1.471,40 \times 4,6229 \times 0,7350$  $4.900 = 4.999,57$ Logo,  $TIR > 8\%$ .

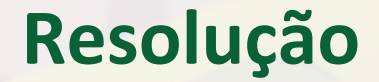

Interpolação Linear:  $(4.999, 57 - 4.675, 83) : (8\% - 9\%)$  $(4.900 - 4.999,57)$ : (ir – 8%)  $323,74: -1%$  $-99,57:ir - 8\%$  $(ir - 8\%) = (-99,57) \times (-1\%) / 323,74$  $ir = 8,31%$ 

# **Método da Taxa Interna de Retorno (TIR) - Exercício**

**6) Há duas opções para a compra de uma máquina:** 

**Opção A : valor equivalente a \$200.000,00; vida útil prevista de 5 anos;** capacidade para atender a produção prevista para os próximos 5 anos

Opção B: dobro da capacidade da primeira; vida útil de 10 anos e custo **correspondente a \$350.000,00** 

Ambas as opções têm valor de revenda zero no fim da vida útil. Como a partir do 6º ano a produção deverá crescer substancialmente, a compra da máquina A hoje implicará a necessidade de compra de duas do mesmo porte no final do **5º ano com custo unitário idêntico ao atual.** 

# **Método da Taxa Interna de Retorno (TIR) - Exercício**

**6) Há duas opções para a compra de uma máquina: [...]** 

**Optando-se pela máquina A, as receitas líquidas anuais geradas (já**  descontados todos os custos, diretos e indiretos de fabricação, com exceção da depreciação) para os próximos 10 anos são estimadas em \$110.000,00 ao ano para os primeiros 5 anos, \$140.000,00 para os dois seguintes e \$190.000,00 para os três últimos.

Já se a escolha for a máquina B, as receitas líquidas anuais estão estimadas em \$116.000,00 para os próximos dois anos, \$130.000,00 para os três seguintes e \$190.000,00 para os cinco últimos.

Determinar qual a melhor opção, através do método da TIR.

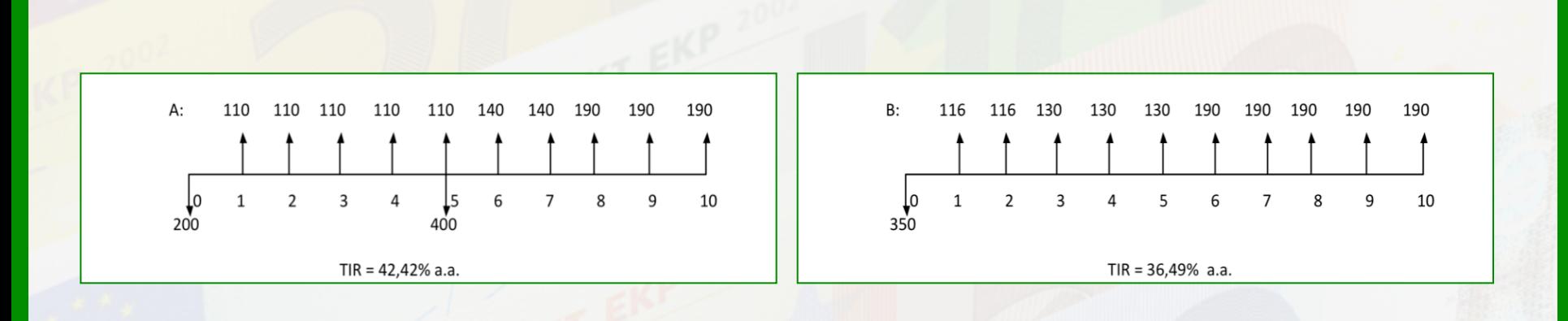

**H1:**  $ir = 45%$  $200.000 = 110.000$  (U -> P, 45%, 5) - 400.000 (F -> P, 45%, 5) + 140.000 (U -> P, 45%, 2) x (F -> P, 45%, 5) + 190.000 (U -> P, 45%, 3)  $x$  (F -> P, 45%, 7)  $200.000 = 110.000 \times 1,8755 - 400.000 \times 0,1560 + 140.000 \times 1,1653 \times$  $0,1560 + 190.000 \times 1,4933 \times 0,0742$  $200.000 = 206.305 - 62.400 + 25.450,15 + 21.052,54$  $200.000 = 190.407,69$  $Logo, TIR < 45\%$ .

**H2:** ir =  $40\%$  $200.000 = 110.000 \times 2,0352 - 400.000 \times 0,1859 + 140.000 \times 1,2245 \times 0,1859$ + 190.000 x 1,5889 x 0,0949  $200.000 = 223.872 - 74.360 + 31.868,84 + 28.649,46$  $200.000 = 210.030,30$ Logo,  $TIR > 40\%$ .

Interpolação Linear:  $(210.030,30 - 190.407,69)$ :  $(40\% - 45\%)$  $(200.000 - 190.407, 69)$ : (ir  $-45%$ )  $19.622,61: -5%$  $9.592,31 : ir - 45%$  $(ir - 45%) = (9.592,31) \times (-5%) / 19.622,61$  $ir = 42,56%$ 

Logo, a opção A  $é$  melhor.

# **OBRIGADO!!!**